# Python im Schuleinsatz

Lehrerarbeitstag des Fachkreises Mathematik, Freitag, 6. Juli 2012 Kantonsschule Zürcher Oberland

Martin Guggisberg

Departement Mathematik und Informatik High Performance and Web Computing Group

#### kontakt: martin.guggisberg@unibas.ch

©)Martin Guggisberg http://mgje.github.com/Python-Mathematik-Beispiele/1 6.07.2012

UNIVERSITÄT BASEL **IMputer Science Department - High Performance and Web Computing Group** 

## **Überblick+**

Teil 1: Einstieg in die Programmierung mit Python

- Einführung in Python
- Programmieraufgaben mit Bezug zur Mathematik
- Laborteil Lösen einzelner Aufgaben

Teil 2: Anwendungen

- Populationsdynamik
- **Optimierung**
- Rundreise (Traveling Salesman)
- Arbeiten mit aktuellen Datensätzen (Wetter)
- Laborteil Experimentieren mit Python

#### mputer Science Departr

### **Einführung in Python**

- Das Skript "Wissenschaftliches Rechnen mit Python " soll einen schrittweisen Einstieg in die Programmierung mit Python ermöglichen.))
- Es basiert auf den ersten Kapitel des Buchs "A Primer on **Scientific Programming with** *Python*")

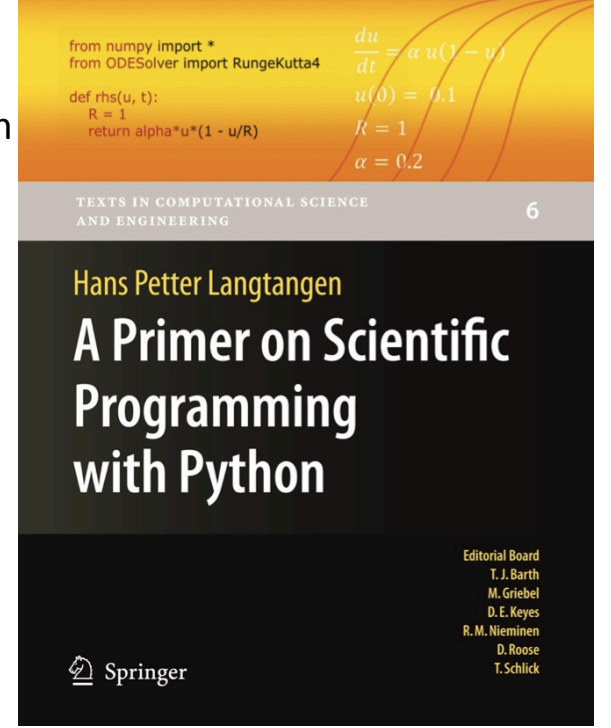

6.07.2012

©) Martin Guggisberg http://mgje.github.com/Python-Mathematik-Beispiele/ 3

#### UNIVERSITÄT BASEL

## - High Performance and Web Computing Group

### **Unterlagen und Quellen**

- Skript)und)alle)Beispiele)zum)Workshop)*können"von"der"Webseite"* http://mgje.github.com/Python-Mathematik-Beispiele/ bezogen und frei verwendet werden.
- Falls Sie weitere Informationen, Ideen, Inhalte oder Quellen besitzen werde ich diese gerne integrieren.
- Nehmen Sie per eMail oder Twitter Kontakt auf. Martin.Guggisberg@unibas.ch oder @mgje

#### **Guido v. Rossum wollte ...**

- eine neue Programmiersprache, die ..
	- einsteigerfreundlich und leicht zu lernen ist,
	- **viele+Möglichkeiten** bietet)ohne)unübersichtlich)zu)werden,)
	- mehr)als)ein)Programmierparadigma)unterstützt,)
	- mit wenigen Keywords auskommt.

## **Everyone a programmer!** *"""Guido"v."Rossum*

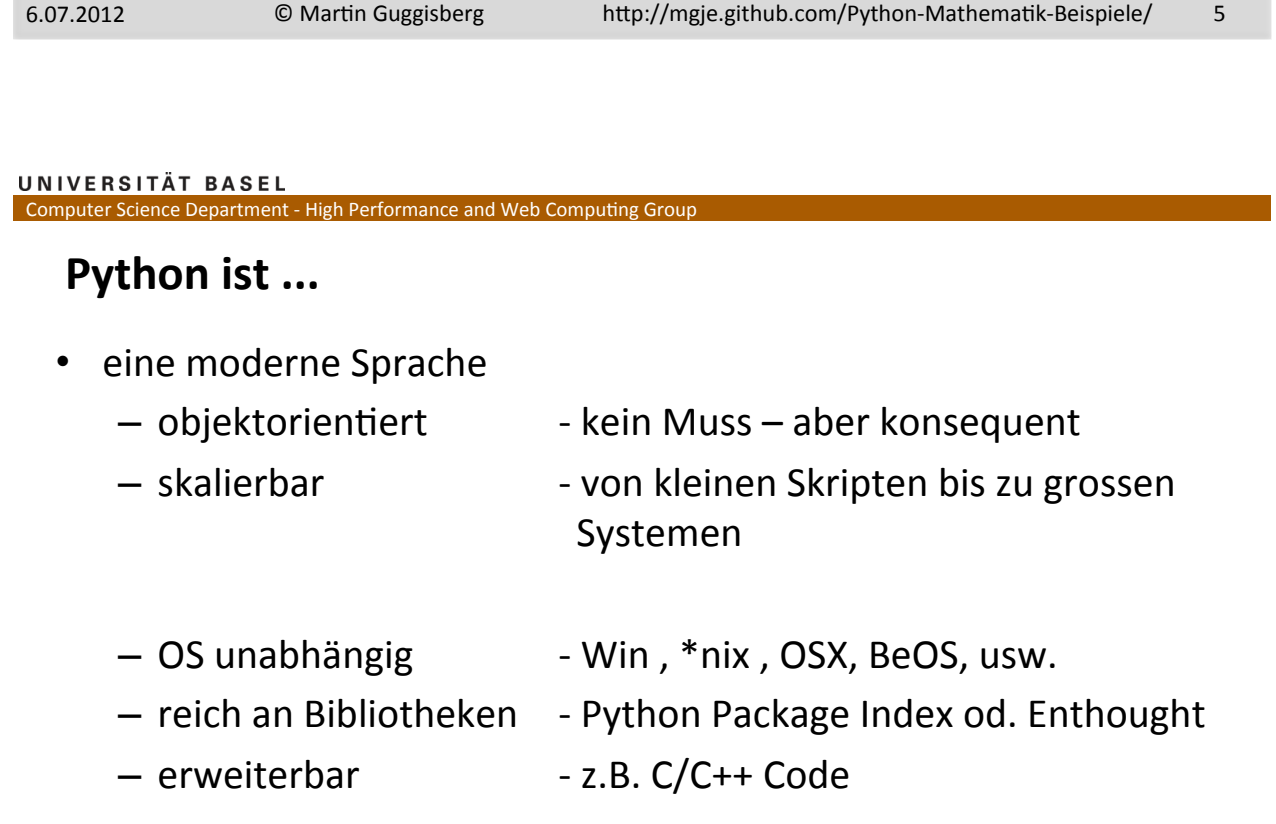

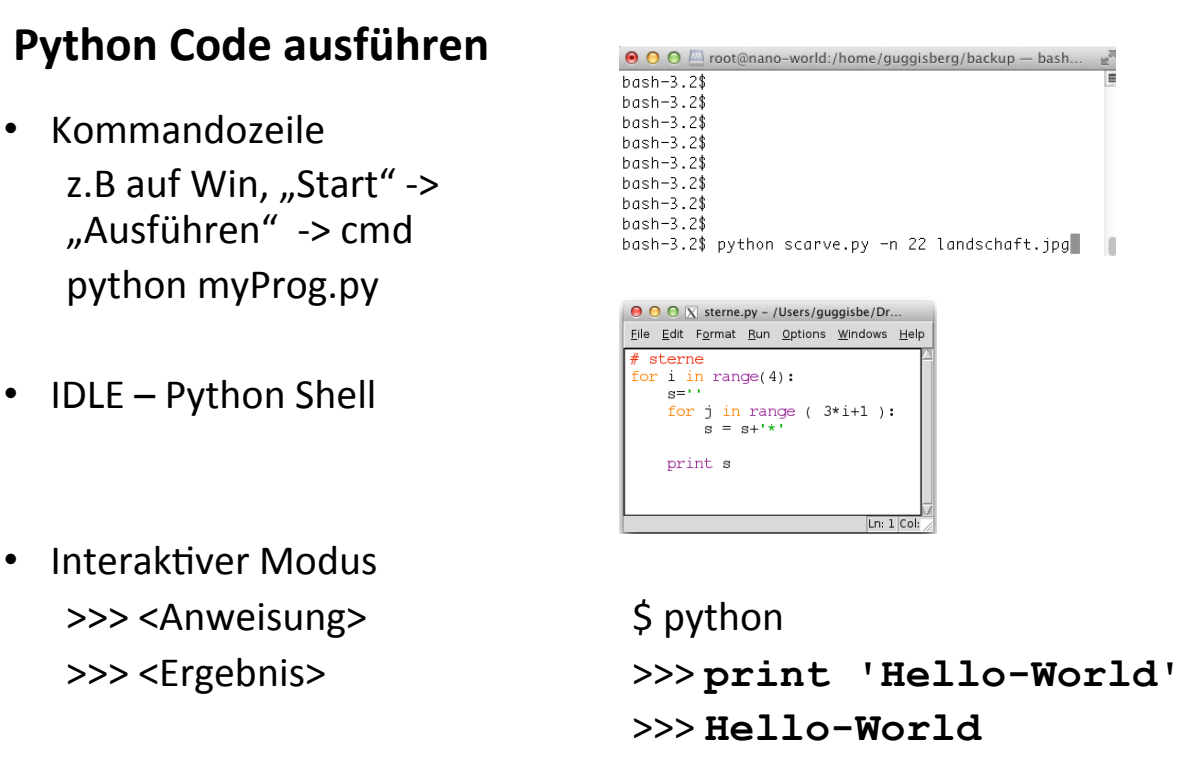

©)Martin Guggisberg http://mgje.github.com/Python-Mathematik-Beispiele/7 6.07.2012

UNIVERSITÄT BASEL Computer Science Department - High Performance and Web Computing Group

## **Grundlegende Sprachelemente**

- Datentypen)
- Operatoren)
- Zeichenketten und deren Formatierung
- Tupel und Listen
- Schleifen)
- Verzweigungen)
- $•$  Funktionen

#### **Datentypen++**

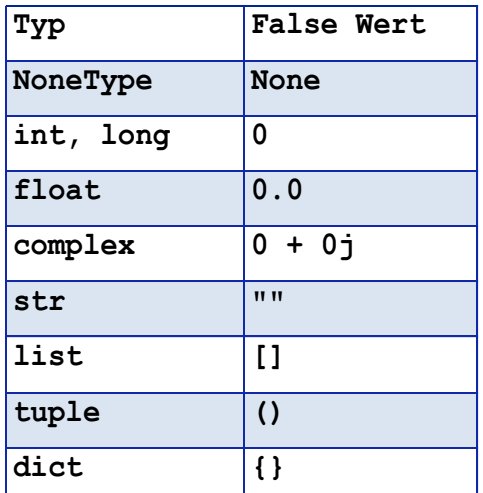

>>>)**type(1)**  >>><type  $'$  int'> >>>)**type(1L)**  >>>)**<type** ')**long**')**>**  >>>)**type(1.0)**  >>>)**<type 'float' >** 

>>>)**type(1)**  >>>)**<type 'complex' >** 

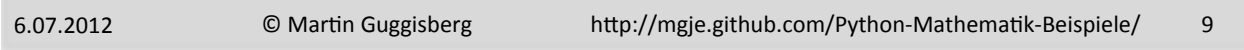

#### UNIVERSITÄT BASEL

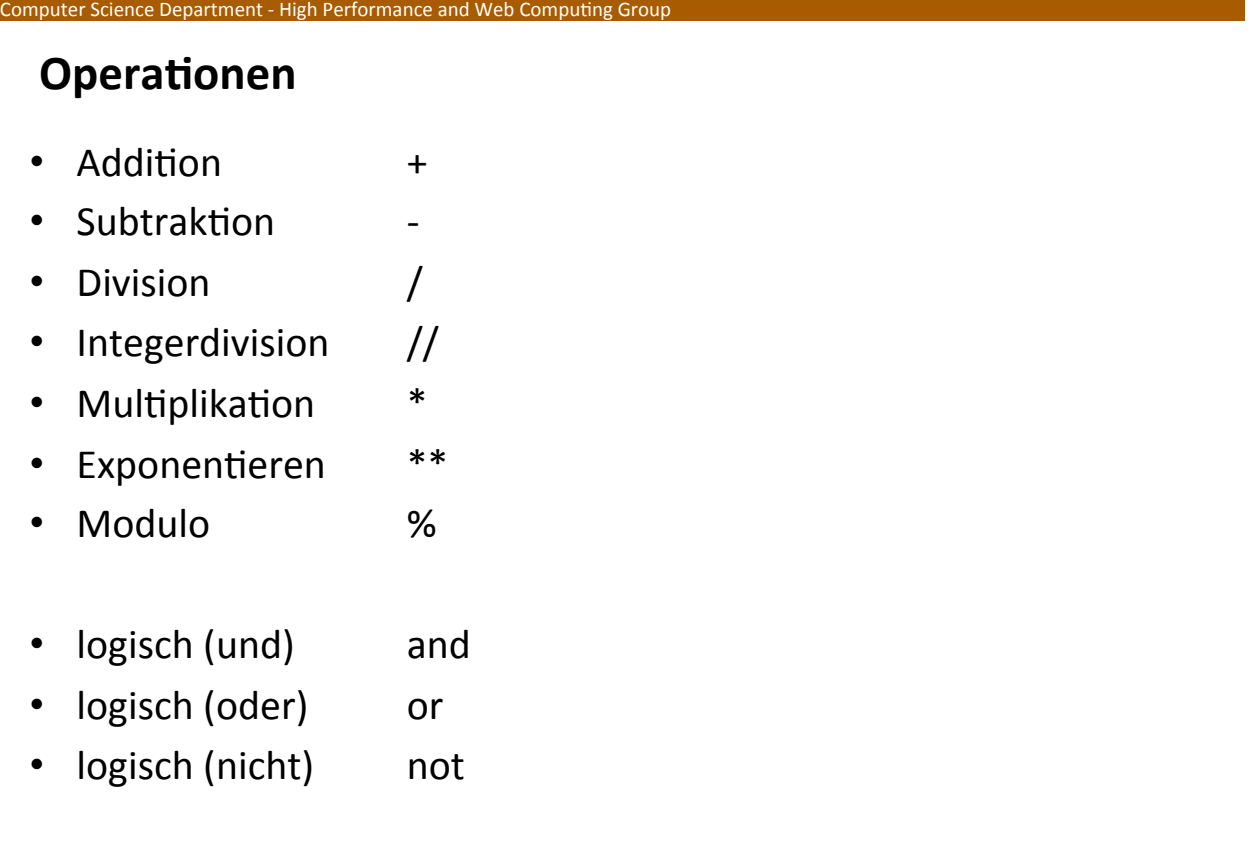

#### **Zeichenketten - Strings**

**s1 = 'Hallo Welt' s2 = "Hallo Welt" s3 = """ Hallo Welt auf mehr Zeilen """** 

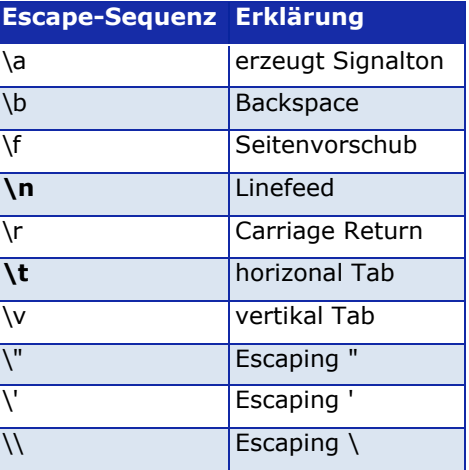

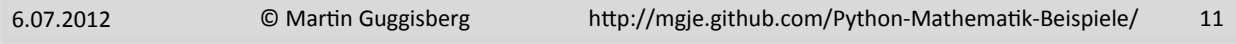

#### UNIVERSITÄT BASEL

Computer Science Department - High Performance and Web Computing Group

### **Formatierung von Strings**

#### Syntax)

**'…%n…%m…' % (Wert1,Wert2)**

Beispiel)

>>>)**'%10.2f' % 3.1415**

**' 3.14'**

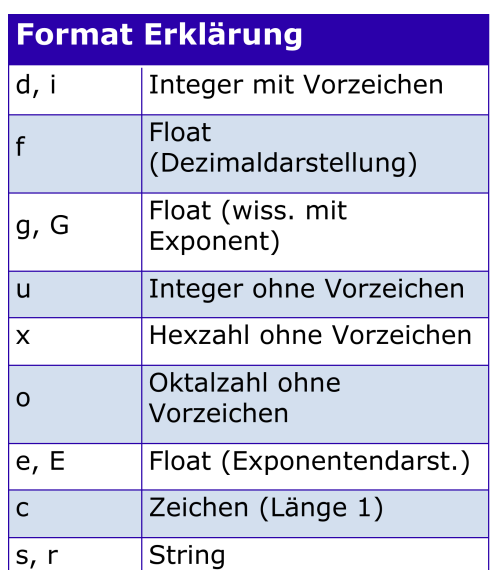

### **Tupel**

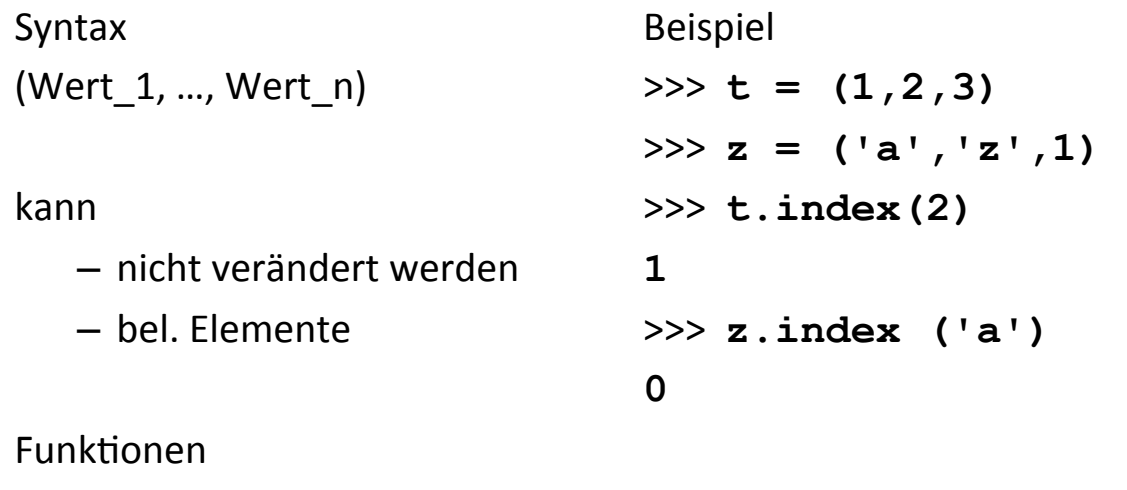

- Index)
- count

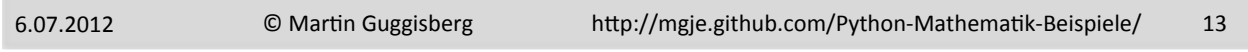

## UNIVERSITÄT BASEL<br>Computer Science Department - High Performance and Web Computing Group

#### **Listen+**

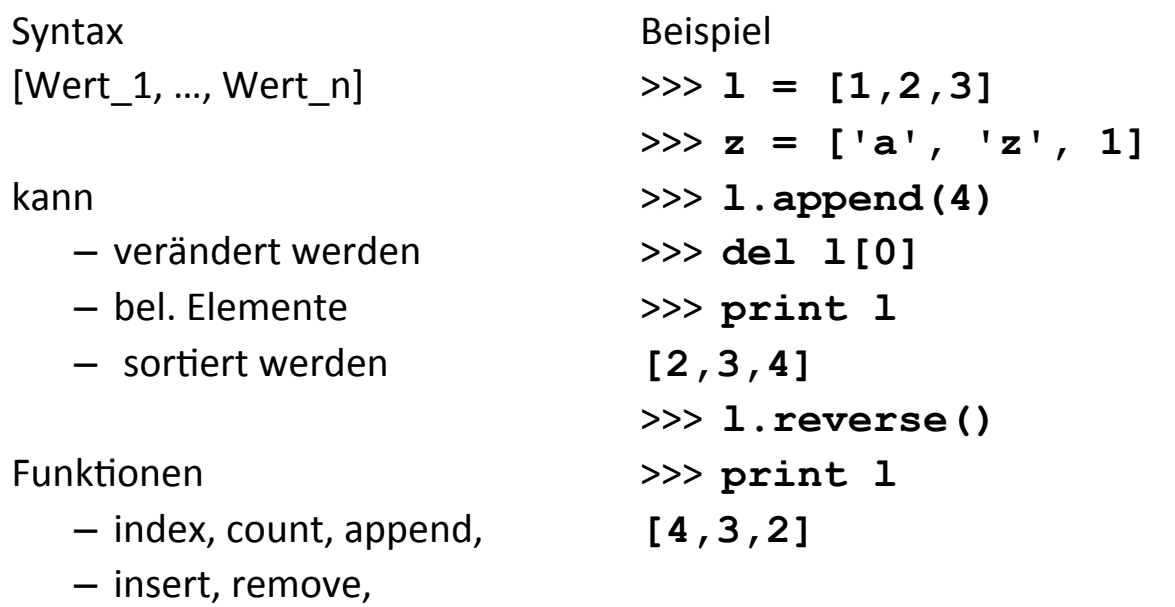

– reverse,)sort

## **Operationen zu Tupel und Listen**

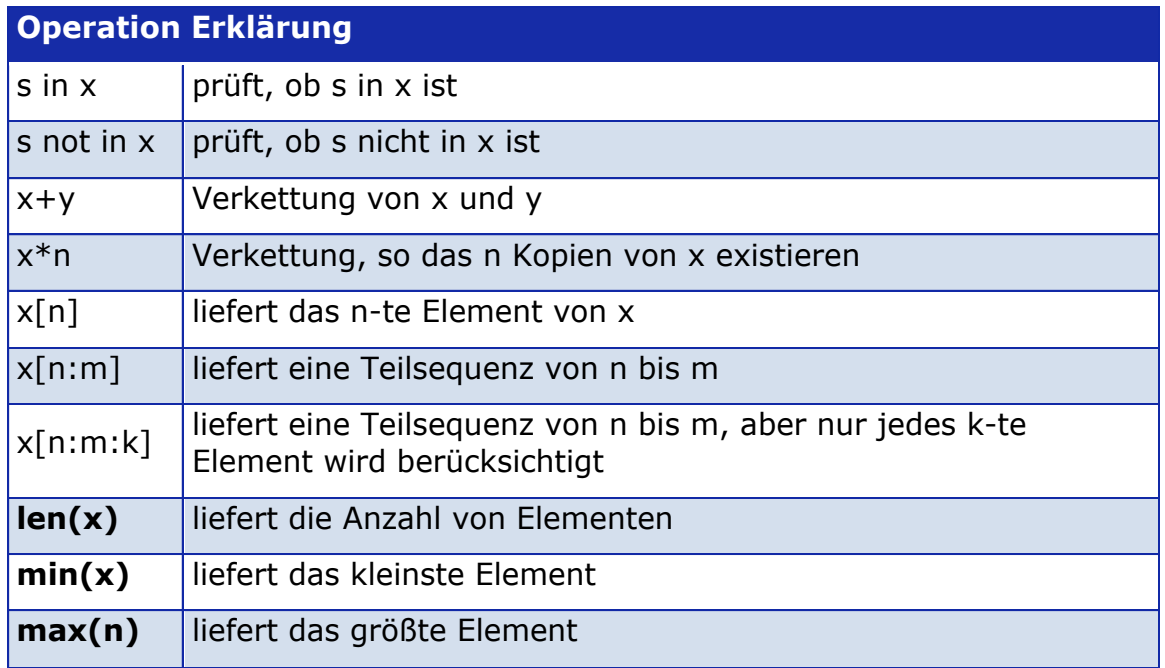

6.07.2012

```
©) Martin Guggisberg http://mgje.github.com/Python-Mathematik-Beispiele/ 15
```
#### UNIVERSITÄT BASEL

Computer Science Department - High Performance and Web Computing Group

### **if-elif-else - Verzweigung**

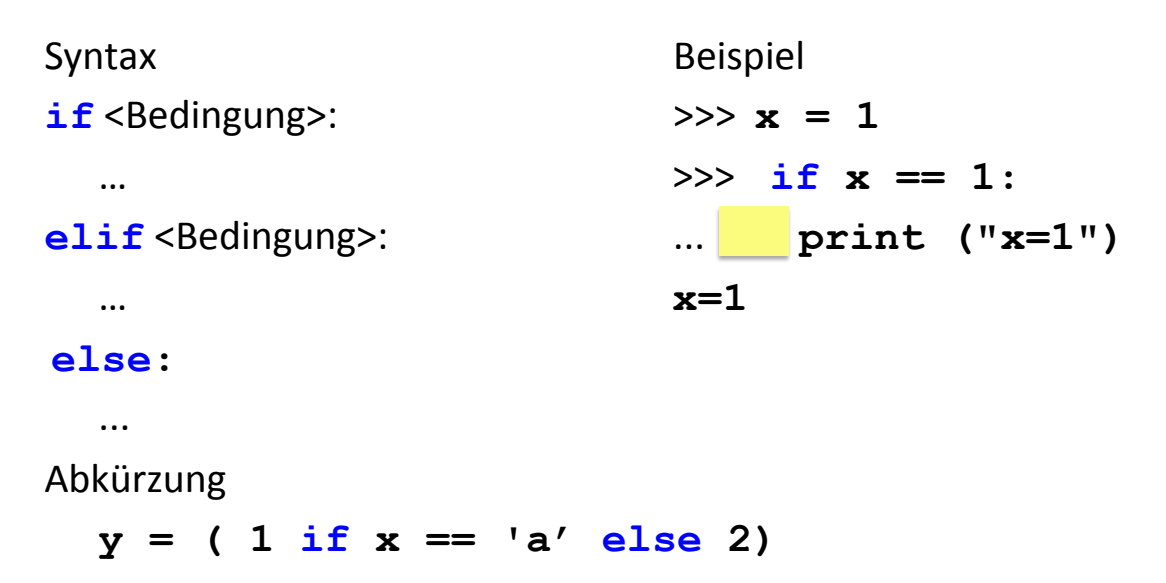

for - Schleife

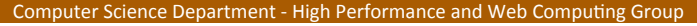

## Syntax Beispiel  $for$  <Variable>  $in$  <object>:  $\rightarrow$  >>>  $x = [\cdot a', \cdot b', \cdot c']$  $\ldots$   $\qquad \qquad \Rightarrow$   $\qquad$   $\qquad \qquad$   $\qquad \Rightarrow$   $\qquad$   $\qquad$   $\qquad \qquad$   $\qquad$   $\qquad$   $\qquad$   $\qquad$   $\qquad$   $\qquad$   $\qquad$   $\qquad$   $\qquad$   $\qquad$   $\qquad$   $\qquad$   $\qquad$   $\qquad$   $\qquad$   $\qquad$   $\qquad$   $\qquad$   $\qquad$   $\qquad$   $\qquad$   $\qquad$   $\qquad$   $\qquad$   $\qquad$   $\qquad$   $\qquad$ )))))>>>))**for a in x:** range() Funktion **business** ) in  $\blacksquare$  (count += 1 range(start, stop, step) ... **print a** )))))... >>>)**range(1,10,2) a [1,3,5,7,9]** ) )**b**  )))))**c** >>>)**print count** )))))**3**

©)Martin Guggisberg http://mgje.github.com/Python-Mathematik-Beispiele/ 17 6.07.2012

#### UNIVERSITÄT BASEL Computer Science Department - High Performance and Web Computing Group

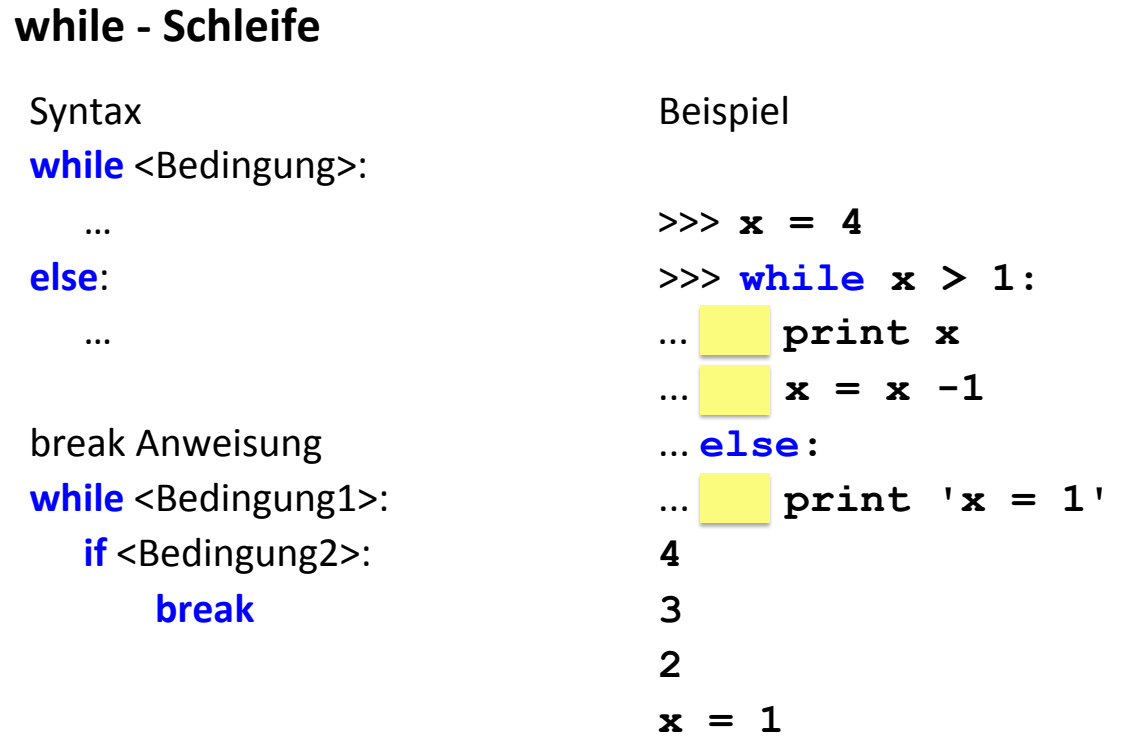

#### **Funktionen**

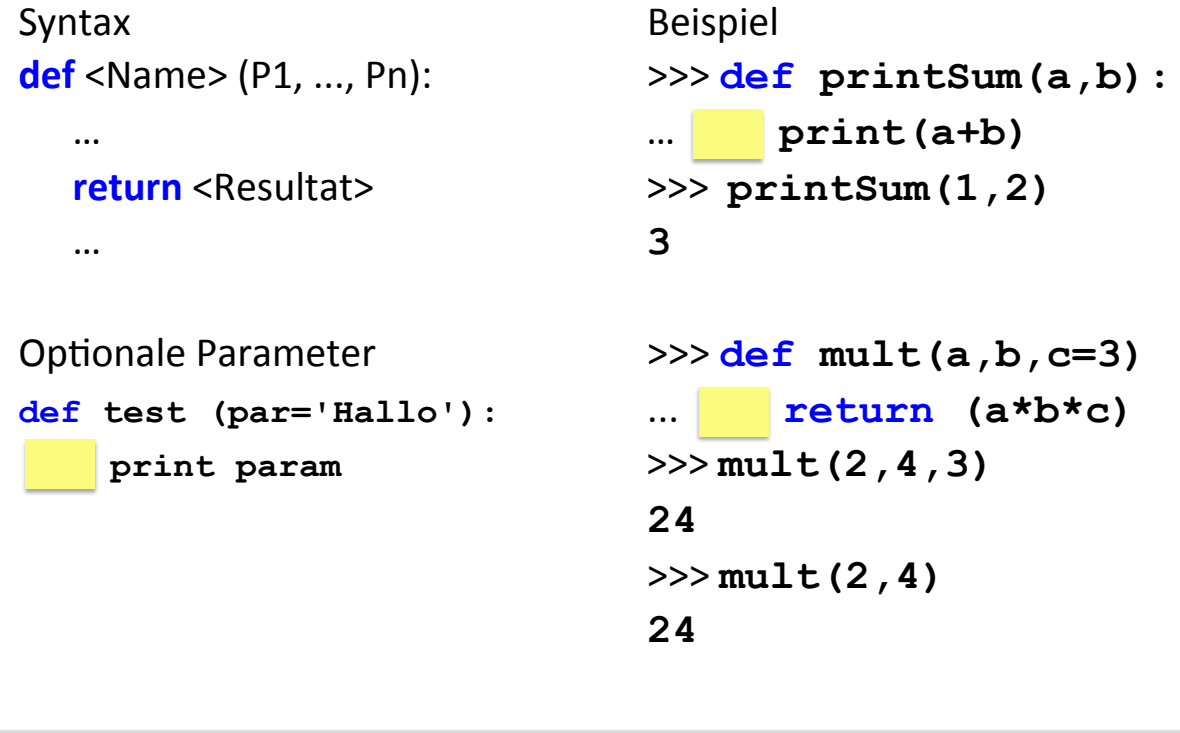

6.07.2012

©) Martin Guggisberg http://mgje.github.com/Python-Mathematik-Beispiele/ 19

#### UNIVERSITÄT BASEL

Computer Science Department - High Performance and Web Computing Group

## **Programmieraufgaben+mit+Bezug+zur+Mathema2k**

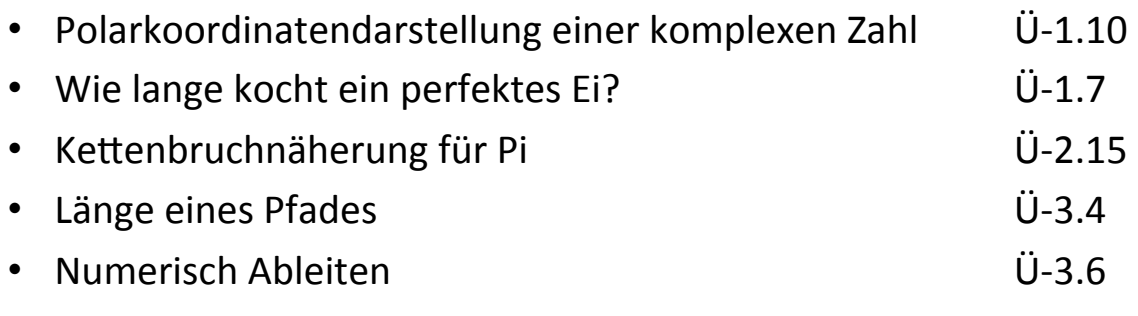

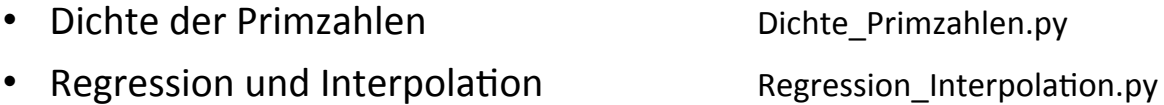

#### **Grosse+Zahlen+**

#### z.B.)Falkultät)49)

**>>>import math >>>math.factorial(49) 608281864034267560872252163321295376887552831379210240000000000L >>> float(math.factorial(49)) 6.082818640342675e+62** 

**>>> format(math.pi, '.49g') '3.141592653589793115997963468544185161590576171875'**

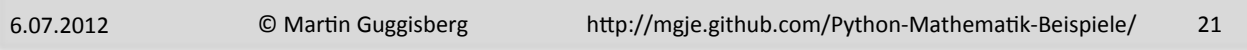

UNIVERSITÄT BASEL

Computer Science Department - High Performance and Web Computing Group

Polarkoordinatendarstellung einer komplexen Zahl  $\qquad$  U-1.10

**>>> z1 = 1.0 + 1.0j >>> abs(z1) 1.4142135623730951 >>> from cmath import phase,pi**  $>>$  ph = phase(z1) **>>> print ph/pi\*180 45.0** 

Computer Science Department - High Perfore

### **Wie+lange+kocht+ein+perfektes+Ei? + +ÜR1.7+**

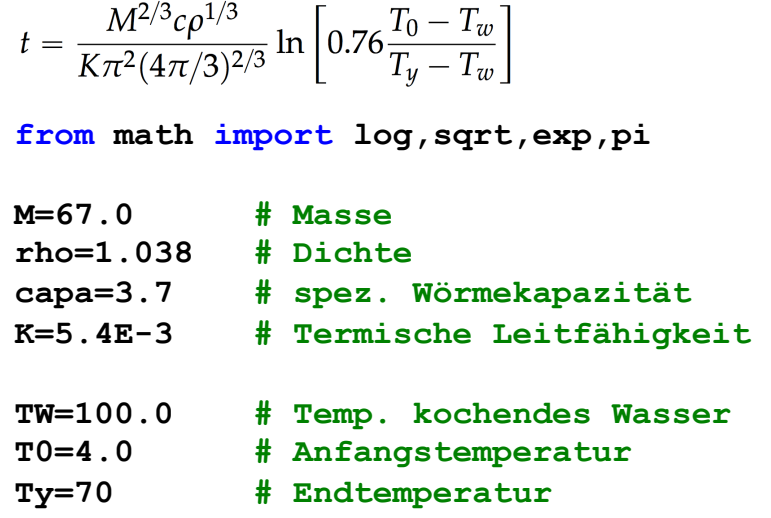

 $t = (M^**(2.0/3.0)*capa*rho**(1.0/3.0))/(K*pi**2*)$  $(4*pi/3.0)**(2.0/3.0))*log(0.76*(T0-TW)/(Ty-TW))$ 

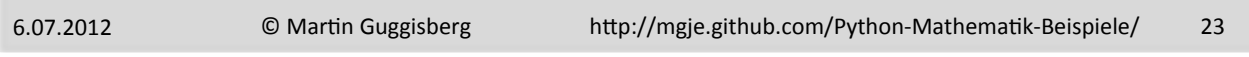

UNIVERSITÄT BASEL Computer Science Department - High Performance and Web Computing Group

## **KeQenbruchnäherung+für+Pi +++ÜR2.15+ from math import pi**  $\frac{4}{\pi} = 1 + \frac{1^2}{3 + \frac{1}{5}}$  $\overline{2^2}$  $N = 9$  $\frac{2}{3^2}$ **res = float(N\*\*2) for n in range(N-1,0,-1): res = n\*\*2/res+2\*n-1 print 'Pi berechnet ist %1.6f'%(4/res) print 'Pi aus Math Bibliothek ist %1.6f' % pi**

```
Länge+eines+Pfades ++++ÜR3.4+
from math import sqrt
def pfadlaenge(P): 
    \mathbf{L} = 0.0 for i in range(1,len(P)): 
         L=L+sqrt((P[i][0]-P[i-1][0])**2+\ 
           (P[i][1]-P[i-1][1])**2) 
     return L
```

```
pfad = [[0,0], [1,0],[1,2], [0,2]] 
print pfadlaenge(pfad)
```

```
6.07.2012
              ©)Martin Guggisberg http://mgje.github.com/Python-Mathematik-Beispiele/
25
UNIVERSITÄT BASEL
      Computer<br>Science Department - High Performance and Web Computing Group
  Numerisch+Ableiten ++++ÜR3.6+
  from math import pi,exp,sqrt,sin,cos,tan,log
  def ableitung(x,f,h=0.001): 
        return (f(x+h)-f(x-h))/(2*h) 
  def f1(x):
```

```
 return exp(-2*x*x)
```

```
print "Die Ableitung von y=exp(-2x^2) an der \ 
Stelle %g beträgt %g" % (0,ableitung(0,f1))
```
## **Dichte der Primzahlen**

- Bereich  $0-10^8$
- Intervall 100'000

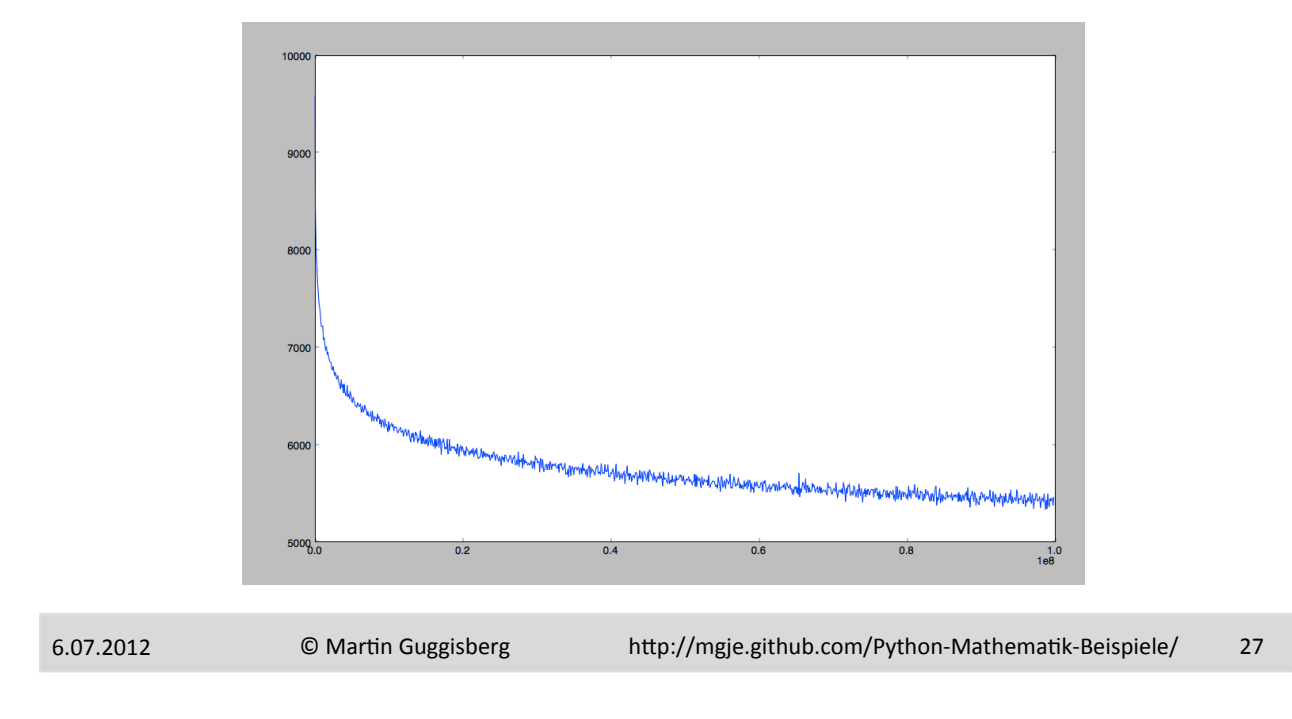

```
UNIVERSITÄT BASEL
Computer Science Department - High Performance and Web Computing Group
```
## **Dichte\_Primzahlen.py++**

```
N = 100000000 # Obere Grenze 
be = 100000 # Intervall / Bereich 
gestrichen = [False]*(N+1) 
# Sieb des Eratosthenes 
for i in range(2,N+1): 
     if not gestrichen[i]: 
         for j in range(2*i,N+1,i): 
              gestrichen[j] = True 
gestrichen[0]=True 
gestrichen[1]=True 
# Liste Anzahl Primzahlen pro Intervall 
d=[]
```
#### **Dichte\_Primzahlen.py**

```
# Zu jedem Intervall 
for j in range(N/be): 
     sum =0 
     # Summe der Primzahlen in diesem Intervall 
     for k in range(j*be,(j+1)*be): 
          if not gestrichen[k]: 
              sum=sum+1 
     d.append(sum) 
# x-Skala gleichmaessig von 0 bis N 
x = np.linspace(0, N, N/be) 
y = np.array(d)plot(x,y) 
show()
```
6.07.2012

©) Martin Guggisberg http://mgje.github.com/Python-Mathematik-Beispiele/ 29

UNIVERSITÄT BASEL Computer Science Department - High Performance and Web Computing Group

#### Laborteil - Lösen einzelner Aufgaben

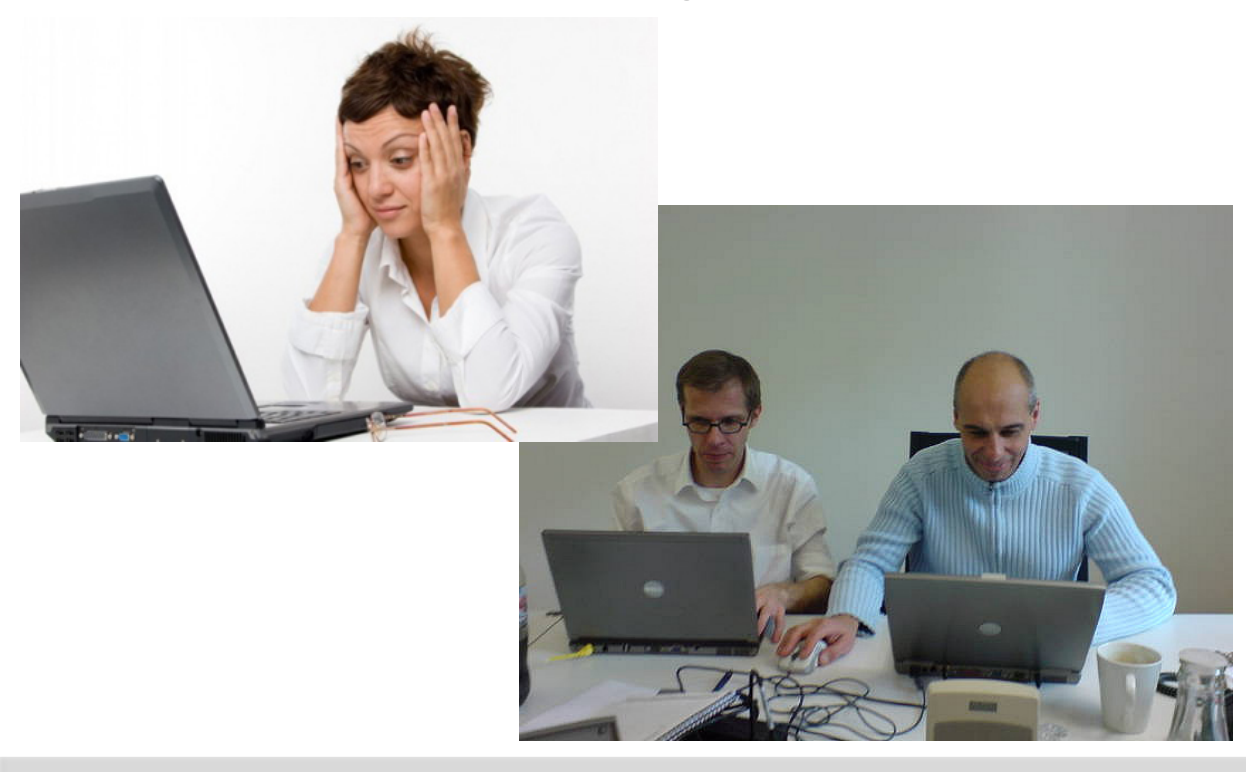

### **Fragen+**

- Matrizen invertieren
- Algebraisch ableiten

6.07.2012

©)Martin Guggisberg http://mgje.github.com/Python-Mathematik-Beispiele/ 31

#### UNIVERSITÄT BASEL

Computer Science Department - High Performance and Web Computing Group

#### **matrix.py**

```
from numpy import matrix 
from numpy import linalg
A = matrix( [[1,2,3],[11,12,13],[21,22,23]]) # Creates a matrix. 
x = matrix( [[1],[2],[3]] ) # Creates a matrix 
(like a column vector). 
y = matrix( [[1,2,3]] ) # Creates a matrix 
(like a row vector). 
A_inv = linalg.inv(A) # invert matrix 
print A_inv
print A.T A.T <b>Print A.T Print A.T Print A.T Print A.T Print A.T Print A.T Print A.T Print A.T Print A.T Print A.T Print A.T Print A.T Print A.T Print A.T Print
print A^*x # Matrix
multiplication of A and x. 
print A.I # Inverse of A. 
print linalg.solve(A, x) # Solve the linear equation system.
```
#### h Performance and W

### Algebraisch ableiten, Symbolic Mathematics in Python

http://scipy-lectures.github.com/advanced/ sympy.html#differentiation

```
>>> from sympy import *
>>> from math import *
\gg diff(sin(x), x)
cos(x)\gg diff(sin(2*x), x)
2 * cos(2 * x)
```

```
\gg diff(tan(x), x)
1 + \tan(x)**2
```
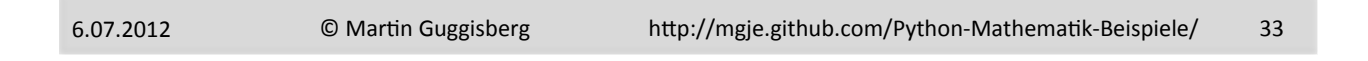

#### UNIVERSITÄT BASEL Computer Science Department - High Performance and Web Computing Group

### **Populationsdynamik**

#### *von"Henning"Körner,"Oldenburg"*

 $(3)$  $x_{n+1} - x_n = w \cdot x_n \cdot (G - x_n)$ (Logistisches Wachstum)

Es ergibt sich der typische s-förmige Verlauf:

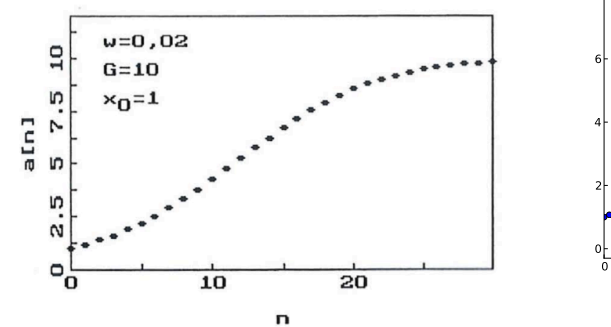

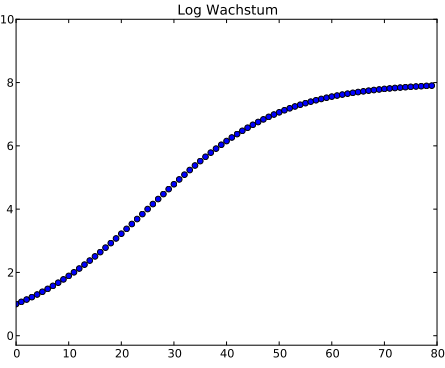

#### Logistisches\_Wachstum.py

```
©)Martin Guggisberg http://mgje.github.com/Python-Mathematik-Beispiele/ 35
 w=0.0099 
 G=8.0 
 def f(x): 
      return x+w*x*(G-x) 
 def genPopulation(x0,n): 
      x=[x0] 
      # calculate 1..n-1 values 
      for i in range(1,n): 
         tmp = f(x[i-1]) x.append(tmp) 
      return x 
 popul=genPopulation(x0,80) 
 pp.plot(range(len(popul)),popul,'o')
6.07.2012
```
UNIVERSITÄT BASEL Computer Science Department - High Performance and Web Computing Group

## Wachstum mit Gift (optimistisch)

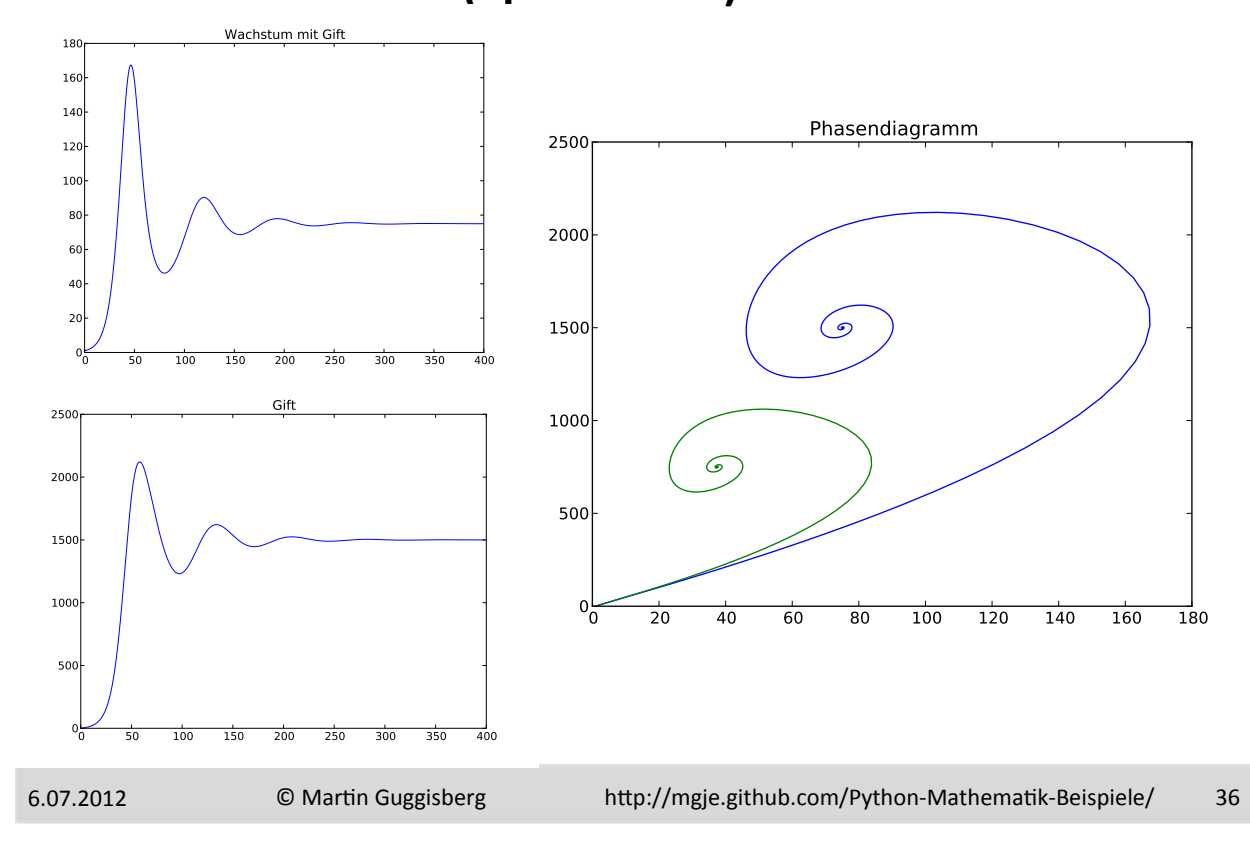

Computer Science Depart

## **Gift Wachstum optimistisch.py**

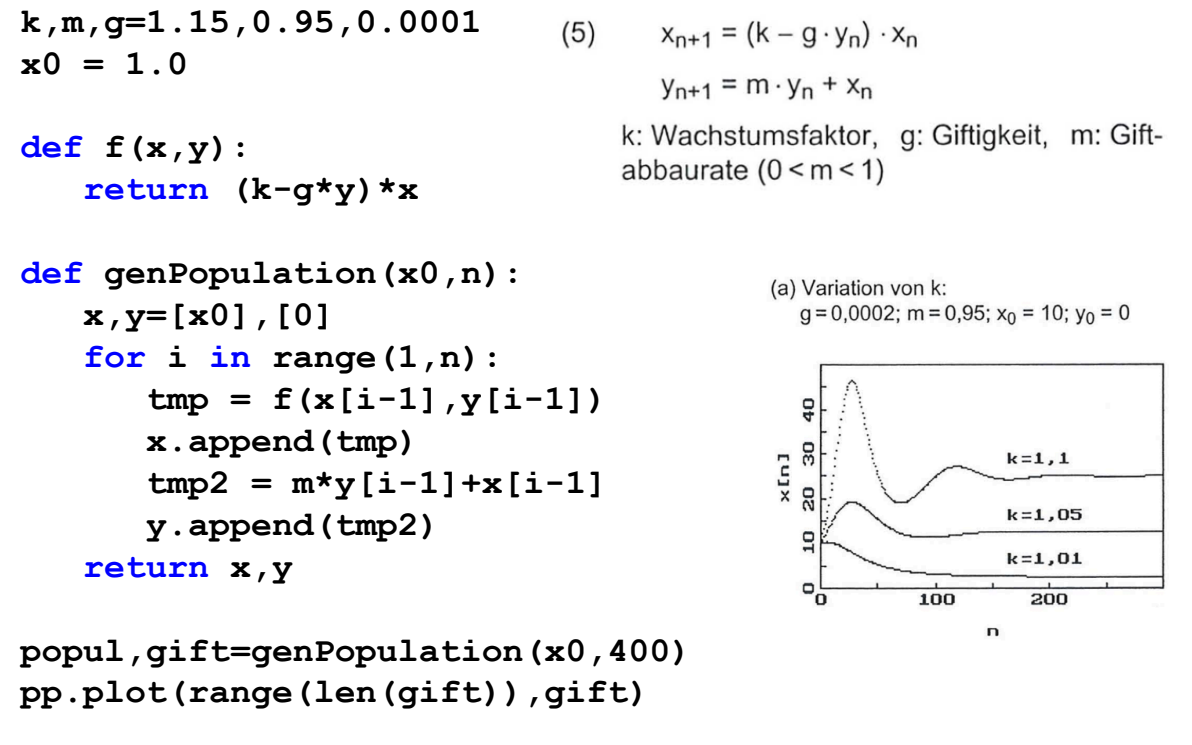

```
6.07.2012
```
©)Martin Guggisberg http://mgje.github.com/Python-Mathematik-Beispiele/ 37

UNIVERSITÄT BASEL

mputer Science Department - High Performance and Web Computing Group

### Numerische Optimierung - ein schneller Weg zu komplexer Modellbildung

von Reinhard OLDENBURG, Heidelberg

#### Einführung

Optimierung ist ein sehr flexibles Wort. Was verbirgt sich eigentlich dahinter? Kurz gesagt: Fast alles. Einige Beispiele:

- Evolution als Optimierungsprozess
- Extremalprinzipien der Physik

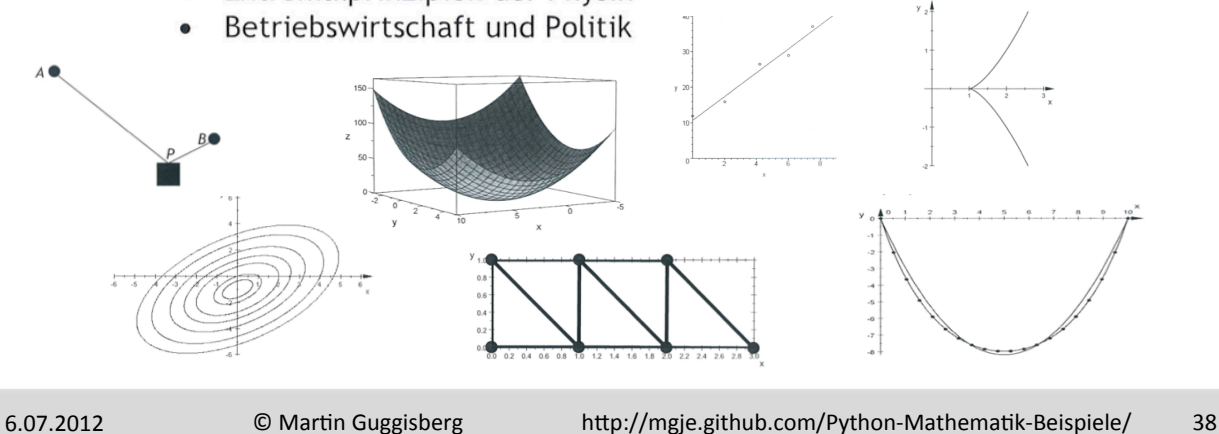

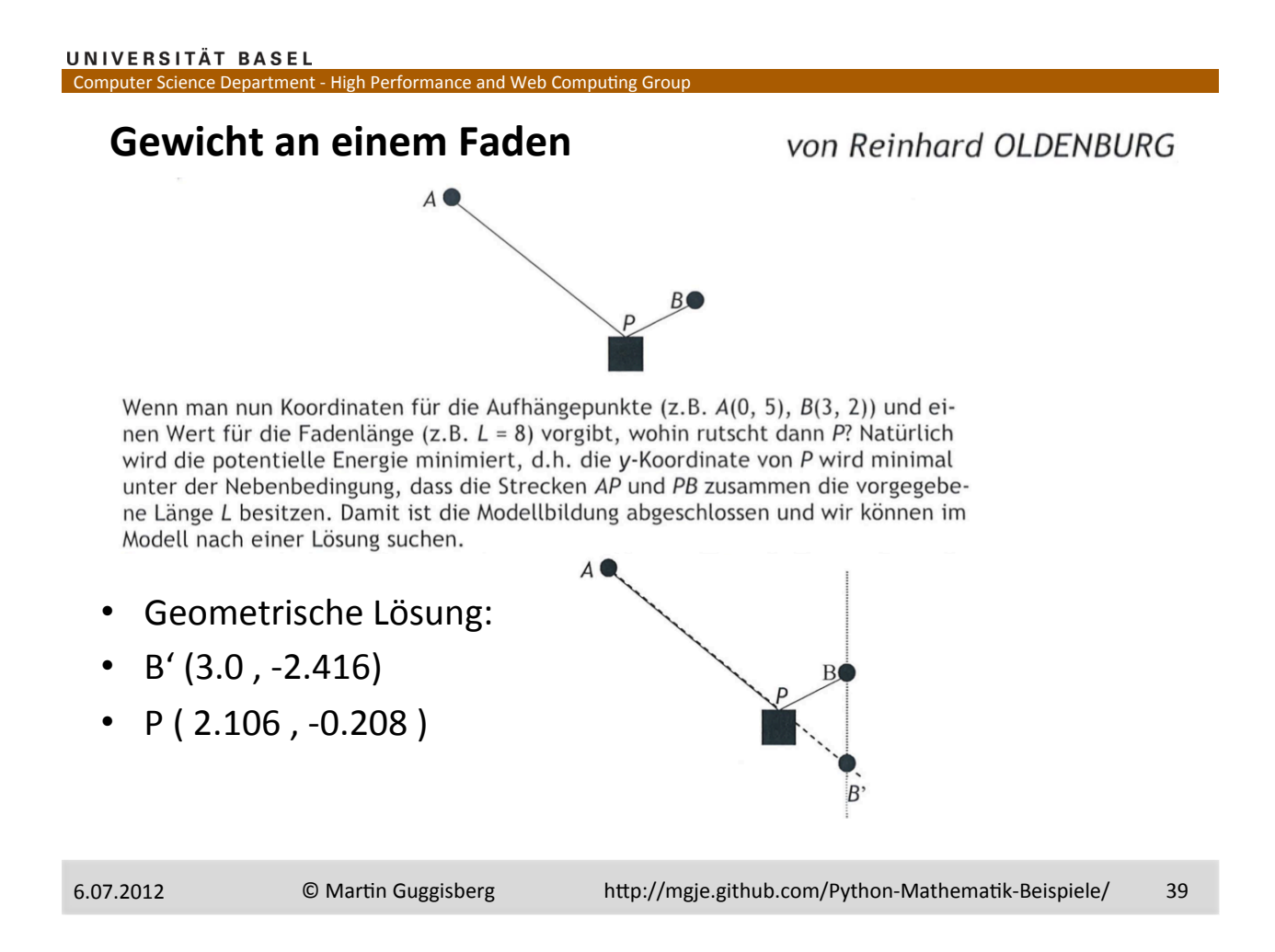

```
UNIVERSITÄT BASEL
```
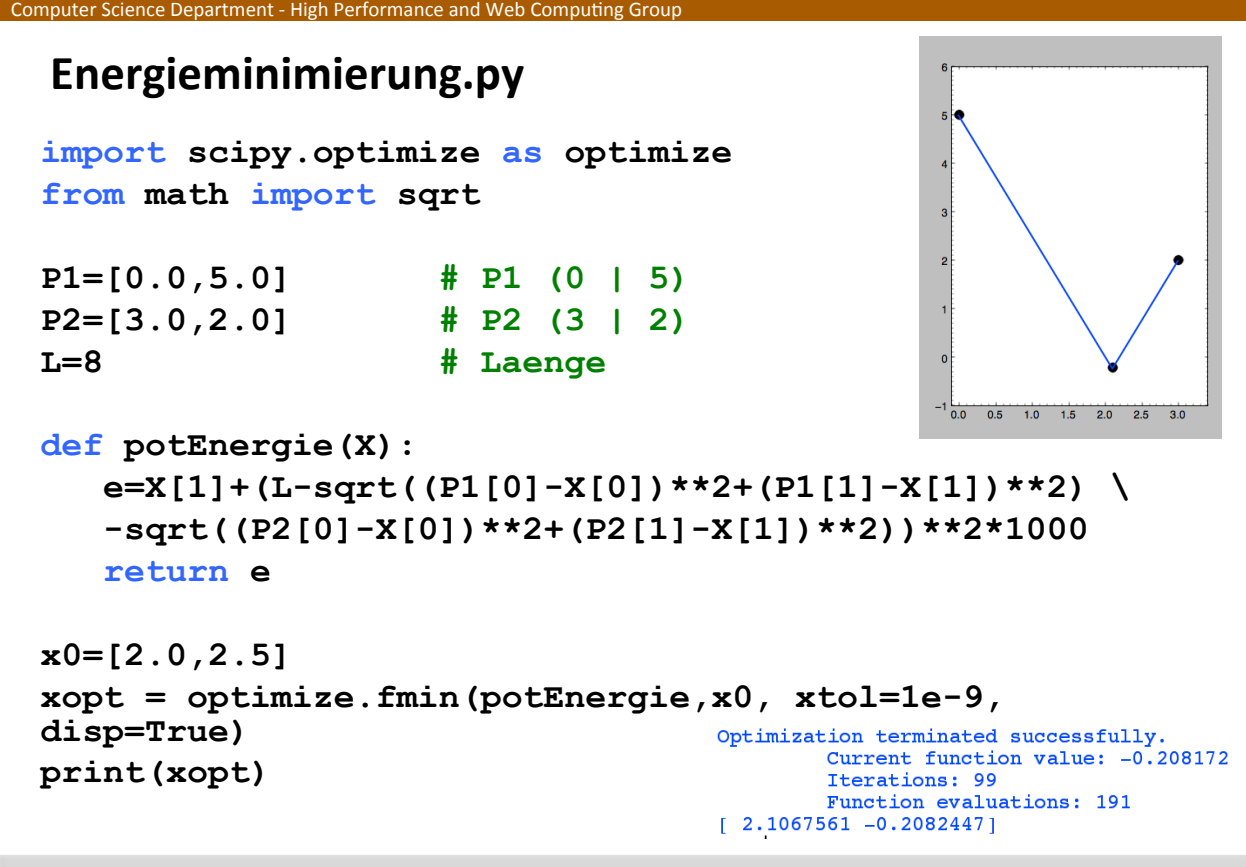

#### **Kranausleger+**

#### von Reinhard OLDENBURG

Stahlträger verhalten sich nahezu wie elastische Federn - zumindest solange sie nicht übermäßig belastet werden. Das bedeutet, dass sie eine Spannenergie besitzen, die proportional ist zum Quadrat der Abweichung der aktuellen Länge von der

Ruhelänge:  $E = \frac{1}{2} \cdot k \cdot (l - l_0)^2$  (dabei ist k die Hooke'sche Federkonstante).

Interessant ist die Frage, wie sich der Ausleger verformt, wenn man ein Gewicht anhängt. Als Minimierungsproblem ist das leicht formuliert: Gesucht sind die Koordinaten  $x_i$ ,  $y_i$  der Federendpunkte, die zum Minimum der Gesamtenergie (bestehend aus der Summe der Spannenergien aller Federn und der potentiellen Energie der angehängten Last) führen.

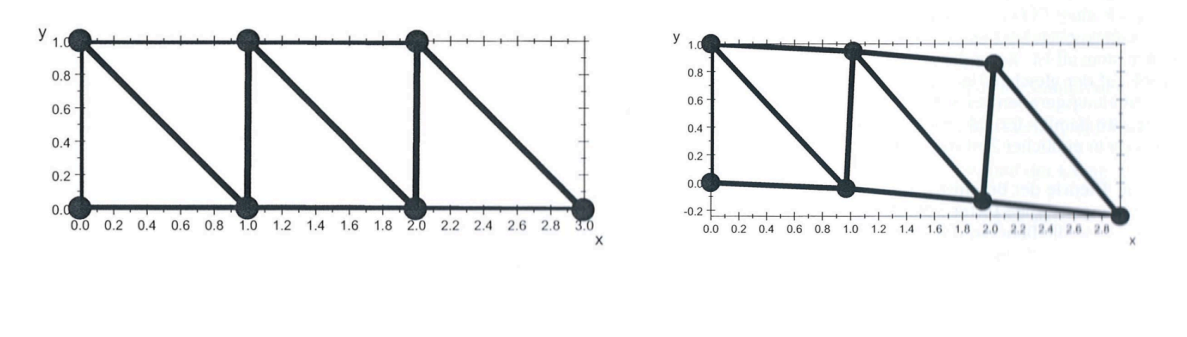

```
©)Martin Guggisberg http://mgje.github.com/Python-Mathematik-Beispiele/ 41
6.07.2012
```

```
UNIVERSITÄT BASEL
 Computer Science Department - High Performance and Web Computing Group
```
#### **Kranausleger.py**

```
... 
def feder(i,j,K,L,X): 
    """Input Knoten i,j ; Federkonstante K ; 
Laenge L 
          Rueckgabe Energie in der Feder""" 
   xi = 2*<i>i</i>xj = 2*j return 0.5*K*(L-sqrt((X[xi]-X[xj])**2\ 
            +(X[xi+1]-X[xj+1])**2))**2
```
#### **Kranausleger.py II**

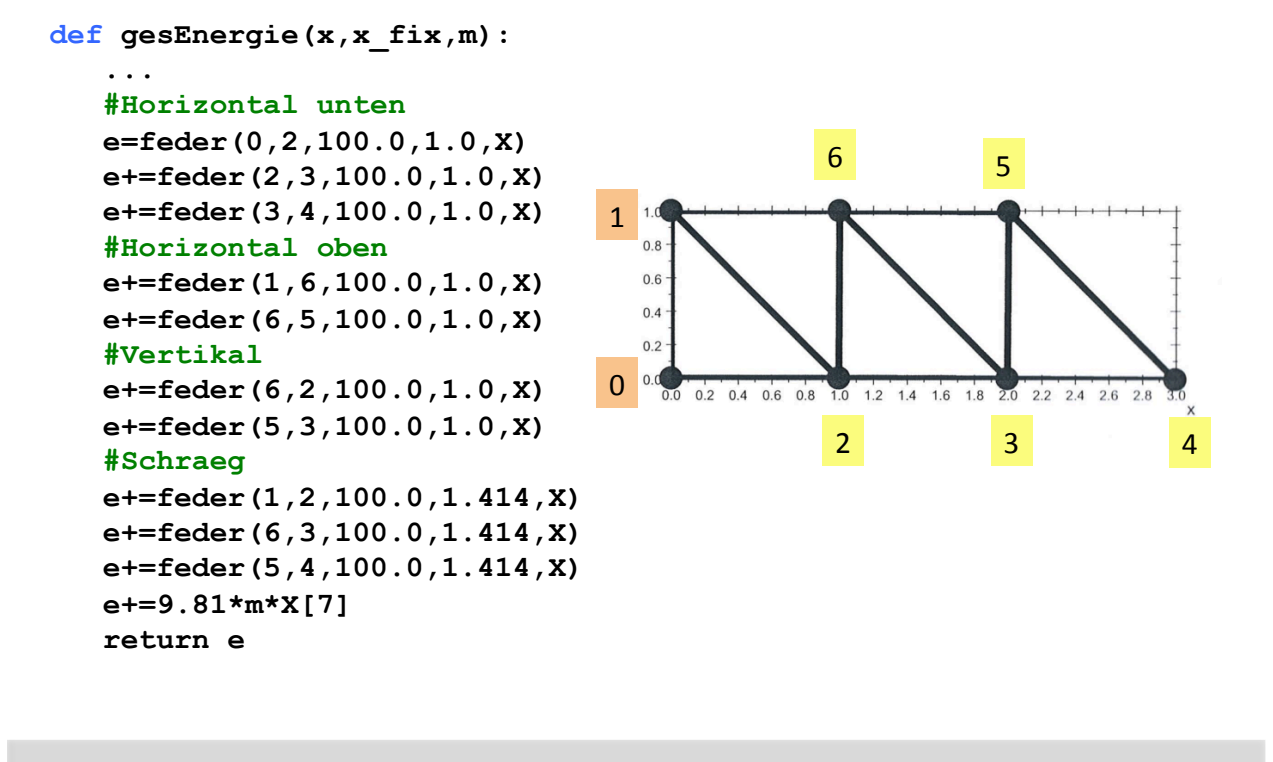

6.07.2012

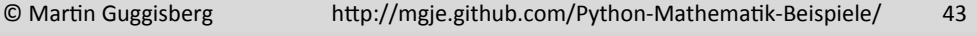

#### UNIVERSITÄT BASEL Computer Science Department - High Performance and Web Computing Group

#### **Die hängende Kette**

#### von Reinhard OLDENBURG

Dies ist ein weiteres klassisches Problem und experimentell ebenfalls leicht zugänglich (möglichst feingliedrige, nicht zu leichte Kette verwenden). Nachdem bereits bei der Brachistochrone diskretisiert wurde, ist es nicht überraschend, dass das hier nach dem gleichen Schema läuft. Man stellt sich die Kette vor als Polygonzug mit Stützstellen  $(x_i, y_i)$ ,  $i = 0,...,n$ . Minimiert werden soll die potentielle Energie

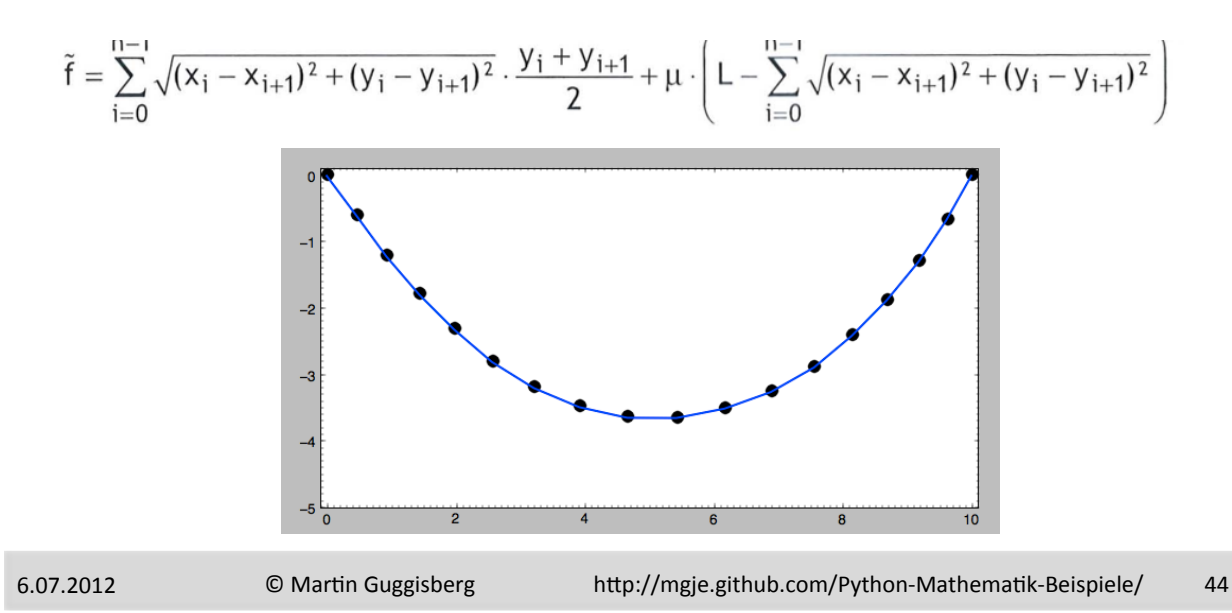

#### Kette.py

```
N=17 
lq = 12.0/N… 
def potEnergie(X): 
 … 
    #Sum pot energy of every element 
    sum=0.0 
    for i in range(N): 
       x=2*i
       y=2*i+1 
       # ll calculated length, lg correct length 
      11 = sqrt((w[x]-w[x+2])**2+(w[y]-w[y+2])**2) sum+=ll*(w[y]+w[y+2])/2.0+70*(lg-ll)**2 
    return sum
```
6.07.2012

©) Martin Guggisberg http://mgje.github.com/Python-Mathematik-Beispiele/ 45

#### UNIVERSITÄT BASEL omputer Science Department - High Performance and Web Computing Group

## **Optimierungsprobleme**

- Häufig in Alltagssituationen anzutreffen (z.B. Kauf eines Gerätes)
- Optimierungsprobleme (OPs) sind Probleme, die i.A. viele zulässige Lösungen besitzen
- Jeder Lösung ist ein bestimmter Wert (Zielfunktionswert, Kosten) zugeordnet)
- **Optimierungsalgorithmen** suchen in der Menge aller zulässigen Lösungen, diejenige mit dem **optimalen** Wert
- **Heuristiken** sind Algorithmen, die irgendeine Lösung berechnen

## **Rundreiseproblem+(TSP)+**

- Planung einer kürzesten Rundreise durch Europa (50 Städte):
	- $-$  jeder Ort muss einmal besucht werden
	- $-$  am Ende muss ich wieder zum Startort zurück

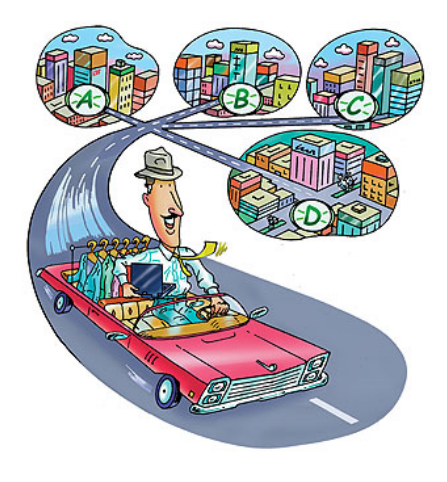

©)Martin Guggisberg http://mgje.github.com/Python-Mathematik-Beispiele/ 47 6.07.2012

UNIVERSITÄT BASEL

## **Rundreiseproblem: Mathematisches Modell**

High Performance and Web Computing Grou

- Gegeben: Graph  $G = (V, E)$  mit  $c : E \longrightarrow \mathbb{R}^+$ 
	- Jeder Ort $v_i$  wird zu einem Knoten
	- Verbindungsstrecke zwischen zwei Orten zu einer Kante
- **Gesucht**:)))
	- Kostenminimale Rundreise: z.B.  $v_1, \ldots, v_n$

 $\mathbb{R}^+ \ni c_{ij} :=$  Reisekosten zwischen Ort  $i$  und Ort  $j$ 

$$
C = \begin{pmatrix} c_{11} & \dots & c_{1n} \\ \vdots & \ddots & \vdots \\ c_{n1} & \dots & c_{nn} \end{pmatrix}
$$

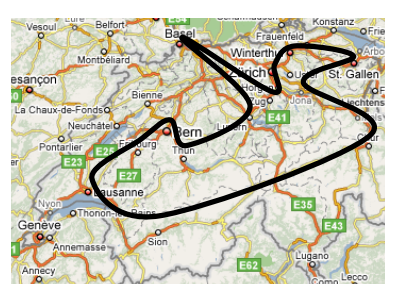

### **Was macht diese Probleme NP - schwierig?**

• Bsp.: Rundreiseproblem

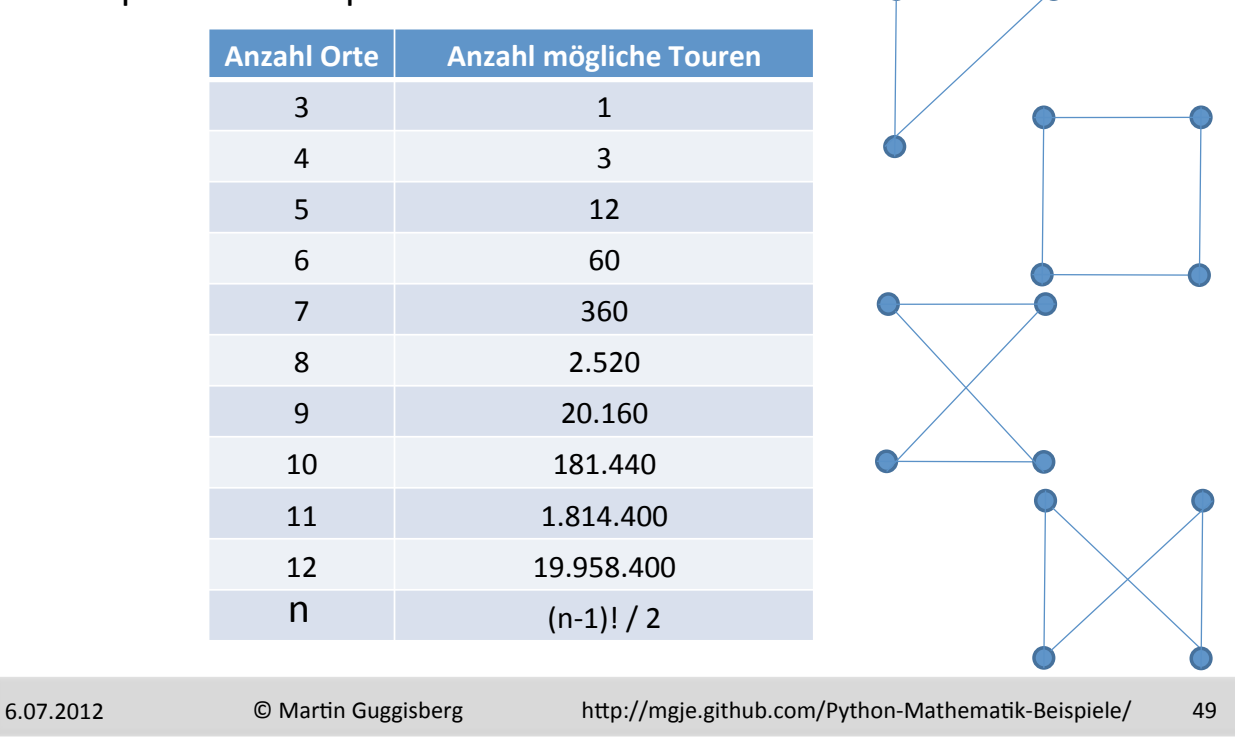

 $\Box$ 

#### UNIVERSITÄT BASEL

Computer Science Department - High Performance and Web Computing Group

#### **Rundreiseproblem:+Rechenzeit+**

• Annahme: Rechner schafft 40 Mio. Touren in einer Sekunde

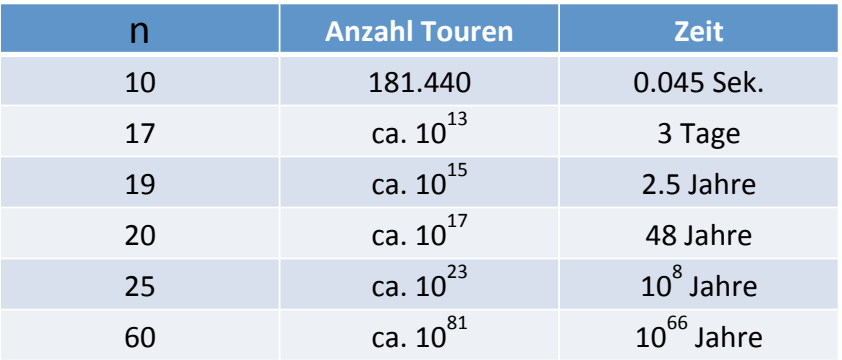

Anzahl Atome im Weltall: ca. 10<sup>80</sup> Atome

### **Einfache Lokale Suche: Diskussion**

- Einfache lokale Suche ist in der Praxis sehr beliebt: deutliche Verbesserung innerhalb kurzer Zeit
- Problem: man bleibt relativ schnell in lokale Optima hängen, die relativ weit von Optimallösung entfernt sind, da nur bessere Lösungen akzeptiert werden
- Daher z.B. Metaheuristiken (naturinspirierte Algorithmen):
	- Evolutionäre Algorithmen 1<sup>f (x)</sup>
	- Simulated Annealing
	- Ameisenalgorithmen)
	- Tabu Suche
	- $\bullet$  ...

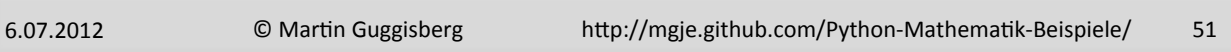

UNIVERSITÄT BASEL

## **Rundreise+Vorschlag++22436+km+**

python Rundreise.py input [plot] [iterations] [nb\_cities] [c\_factor] [t\_start])[t\_end])[r\_seed])

\$ python Rundreise.py cities.csv save 100 -1 0.93 1600 .5 -1

High Performance and Web Computing Group

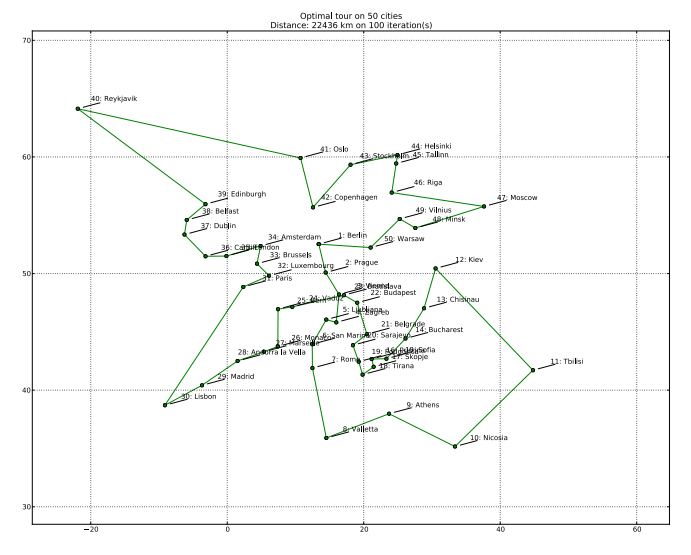

 $min f(x)$ 

x

#### Computer Science Department

### **Arbeiten+mit+aktuellen+Datesätzen**

- Messdaten auf Karte darstellen
- Datensätze aus dem Internet beziehen
- Wissenschaftliche selbstbeschreibende Daten Modelle  $SST$  and ICE analysis for 2011-04-20 00:00:0
	- NETCDF)4)
	- OPeNDAP

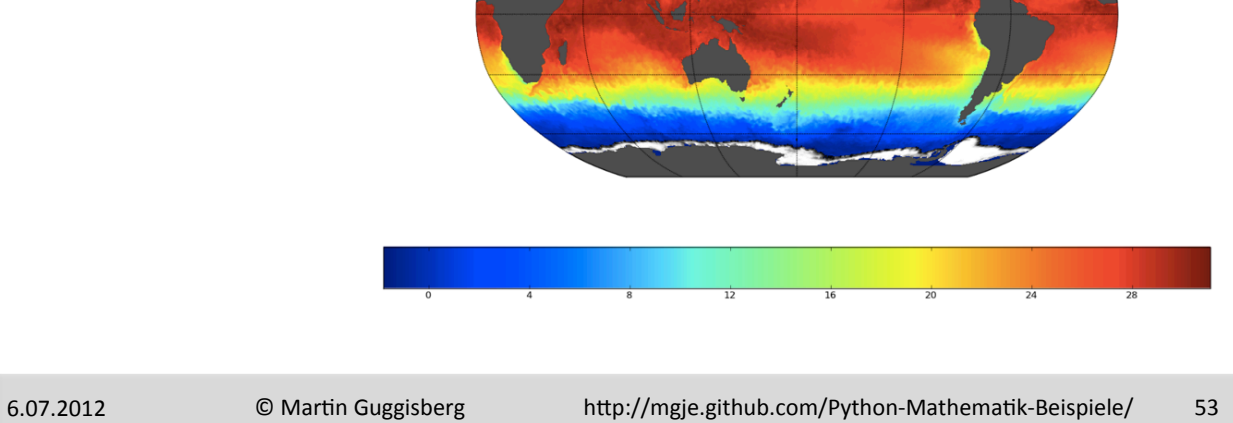

#### UNIVERSITÄT BASEL

Computer Science Department - High Performance and Web Computing Group

#### **Visualize a calculated measurement I**

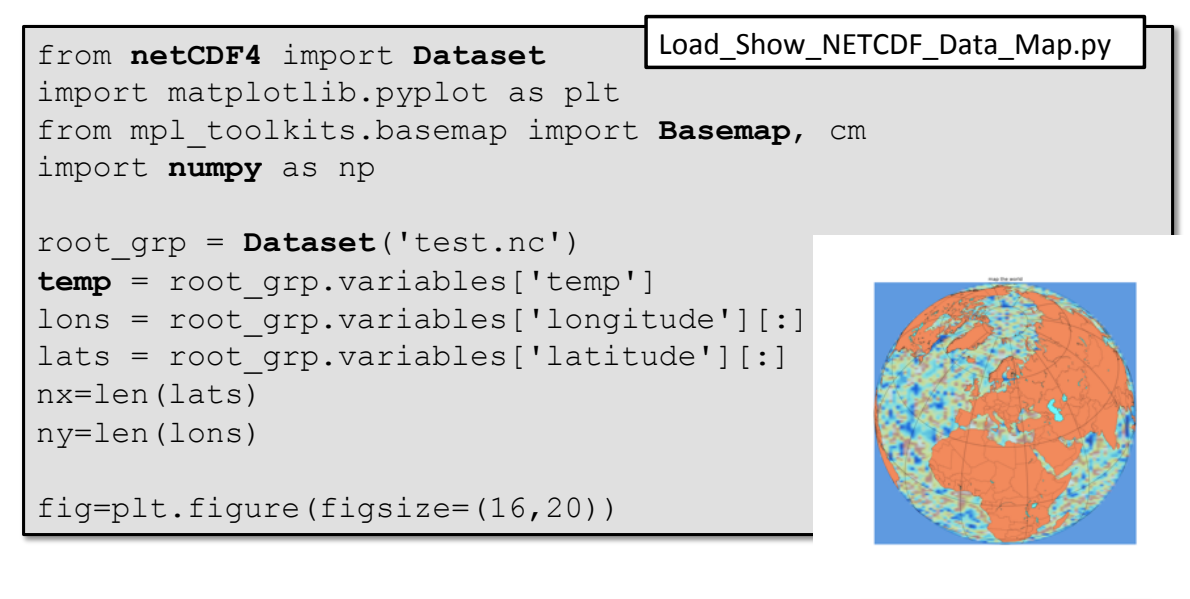

#### **Visualize the calculated measurement II**

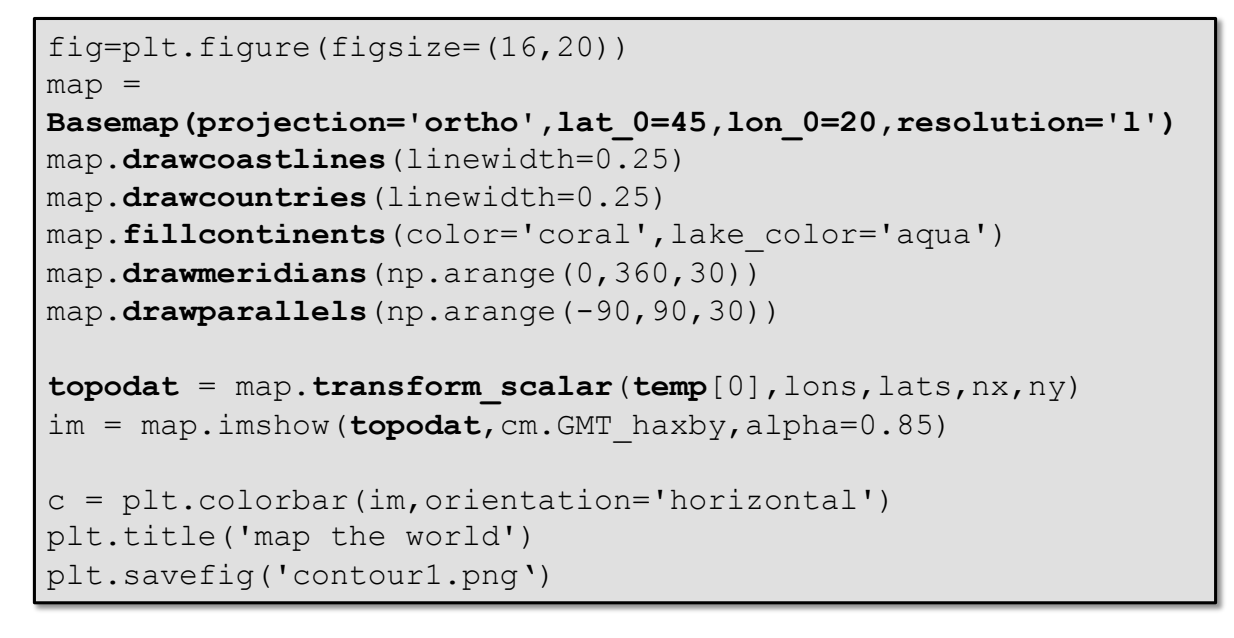

©) Martin Guggisberg http://mgje.github.com/Python-Mathematik-Beispiele/ 55

#### UNIVERSITÄT BASEL

## omputer Science Department - High Performance and Web Computing Group

## **Rain+Data+from+NOAA+**

http://water.weather.gov/precip/

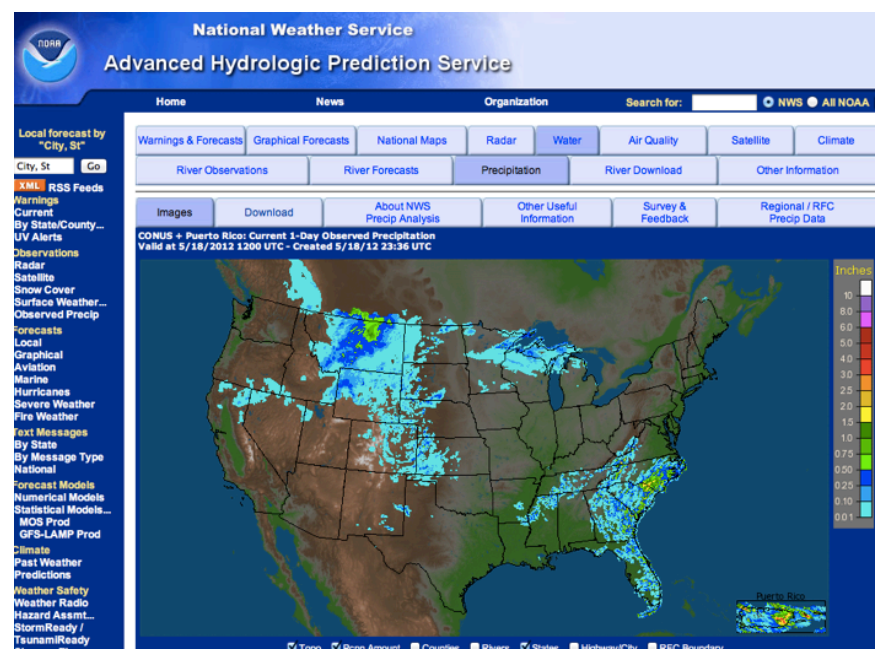

#### UNIVERSITÄT BASEL

Computer Science Department - High Performance and Web Computing Group

#### **Rain+Data+USA+**

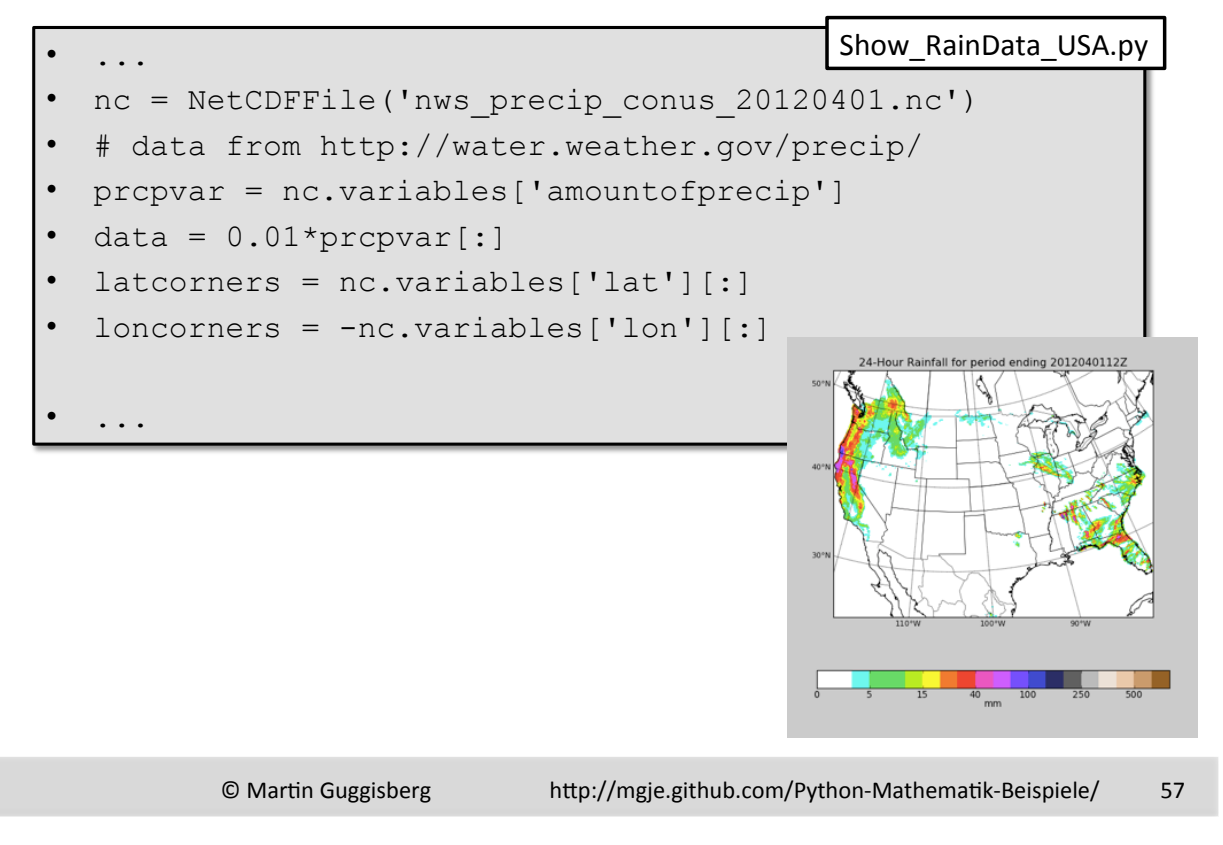

#### UNIVERSITÄT BASEL

### **Acronyms for+different+data repositories**

High Performance and Web Computing G

- Live Access Server (LAS)
- OPeNDAP Open-Source Project for a Network Data Access Protocol (DAP)
- The Global Change Master Directory (GCMD)
- $\cdot$  http://gcmd.gsfc.nasa.gov/
- Grid Analysis and Display System (GrADS)
- GrADS Data Server (GDS)
- Global Forecast System (GFS)
- Global Data Assimilation System (GDAS)
- Thematic Realtime Environmental Distributed Data Services (THREDDS)))
- Dataset Descriptor Structure (DDS)

#### **OPeNDAP**

- OPeNDAP is a data server architecture that allows users to use data files that are stored on remote computers with their favorite analysis and visualization client software.
- OpeNDAP URL:
- http://test.opendap.org/dap/data/nc/sst.mnmean.nc.gz
- Dataset Descriptor Structure:
- http://test.opendap.org/dap/data/nc/sst.mnmean.nc.gz.dds
- OPeNDAP provides an info service:
- http://test.opendap.org/dap/data/nc/sst.mnmean.nc.gz.info
- Peeking at Data:
- http://test.opendap.org/dap/data/nc/sst.mnmean.nc.gz.asc?time[0:6]
- http://test.opendap.org/dap/data/nc/sst.mnmean.nc.gz.asc?sst[0:1][13:16][103:105]
- Data Sources
- http://opendap.nmdc.eu/ (Climate)
- http://nomad2.ncep.noaa.gov (Meteo / Climate)
- http://opendap.deltares.nl/ (EarthScience)
- http://docs.opendap.org/index.php/Dataset\_List

©)Martin Guggisberg http://mgje.github.com/Python-Mathematik-Beispiele/ 59

#### UNIVERSITÄT BASEL

Computer Science Department - High Performance and Web Computing Group

#### **GrADS Data Server**

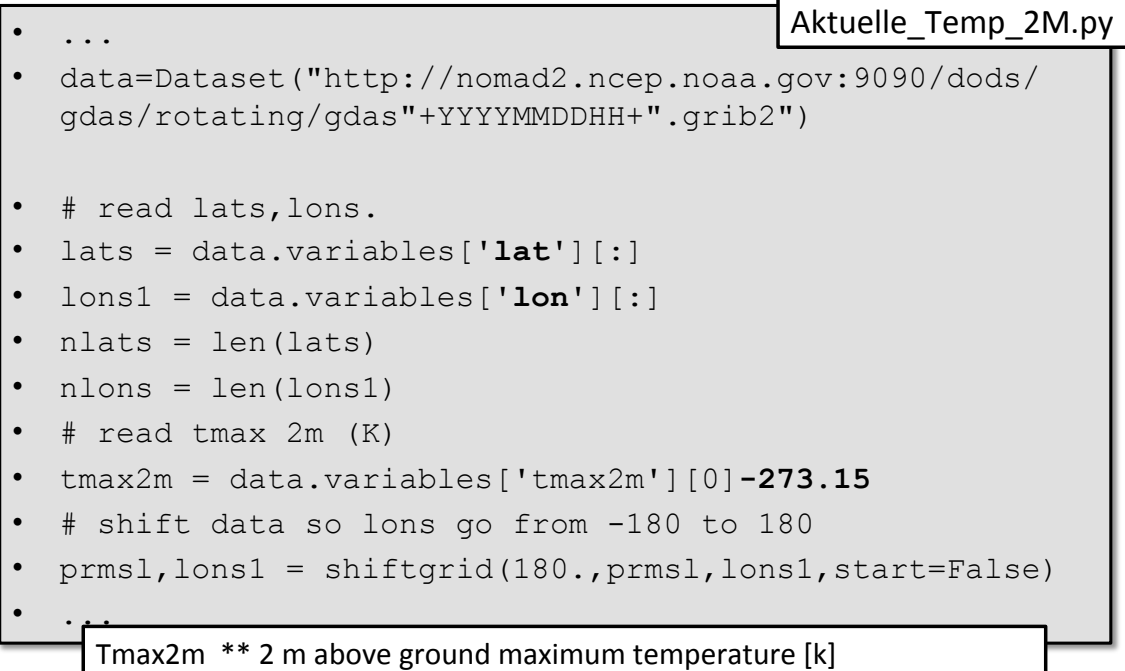

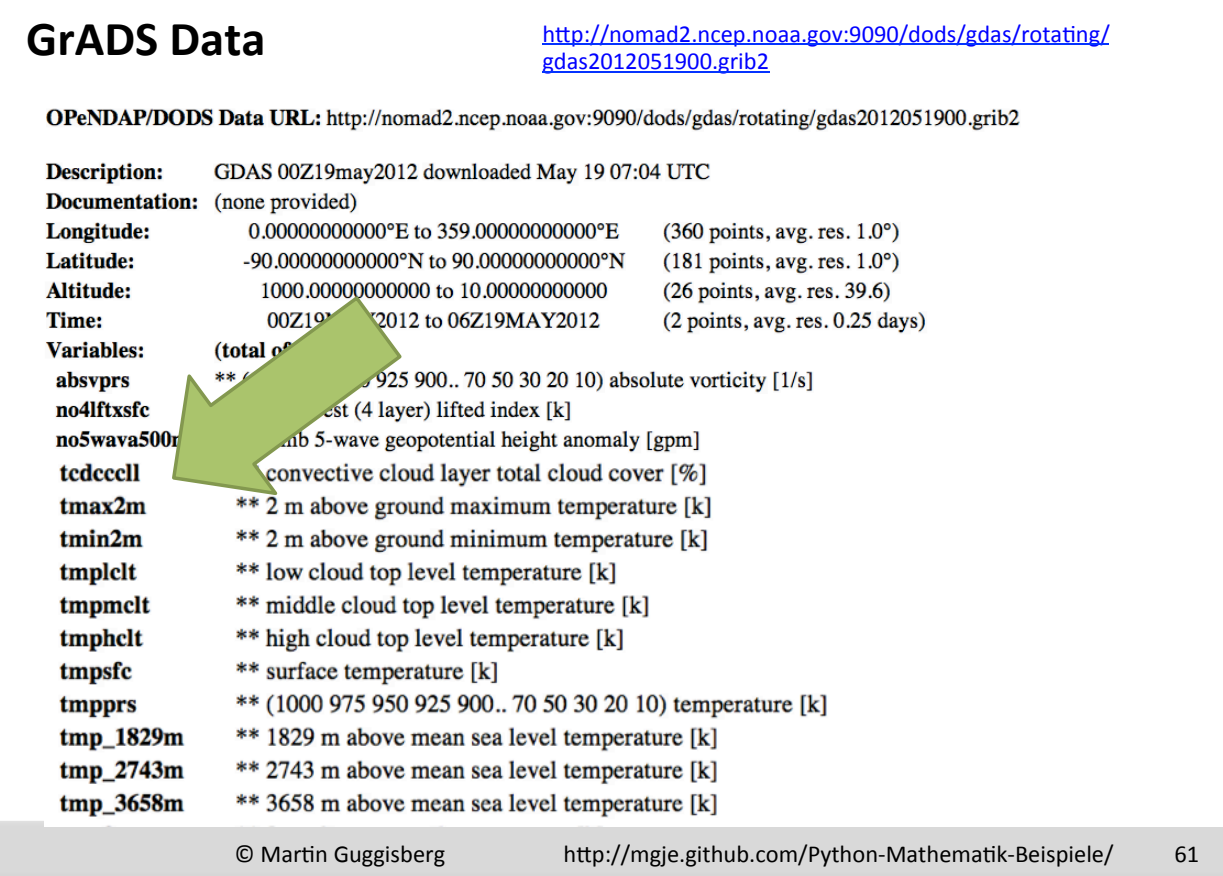

#### UNIVERSITÄT BASEL

Computer Science Department - High Performance and Web Computing Group

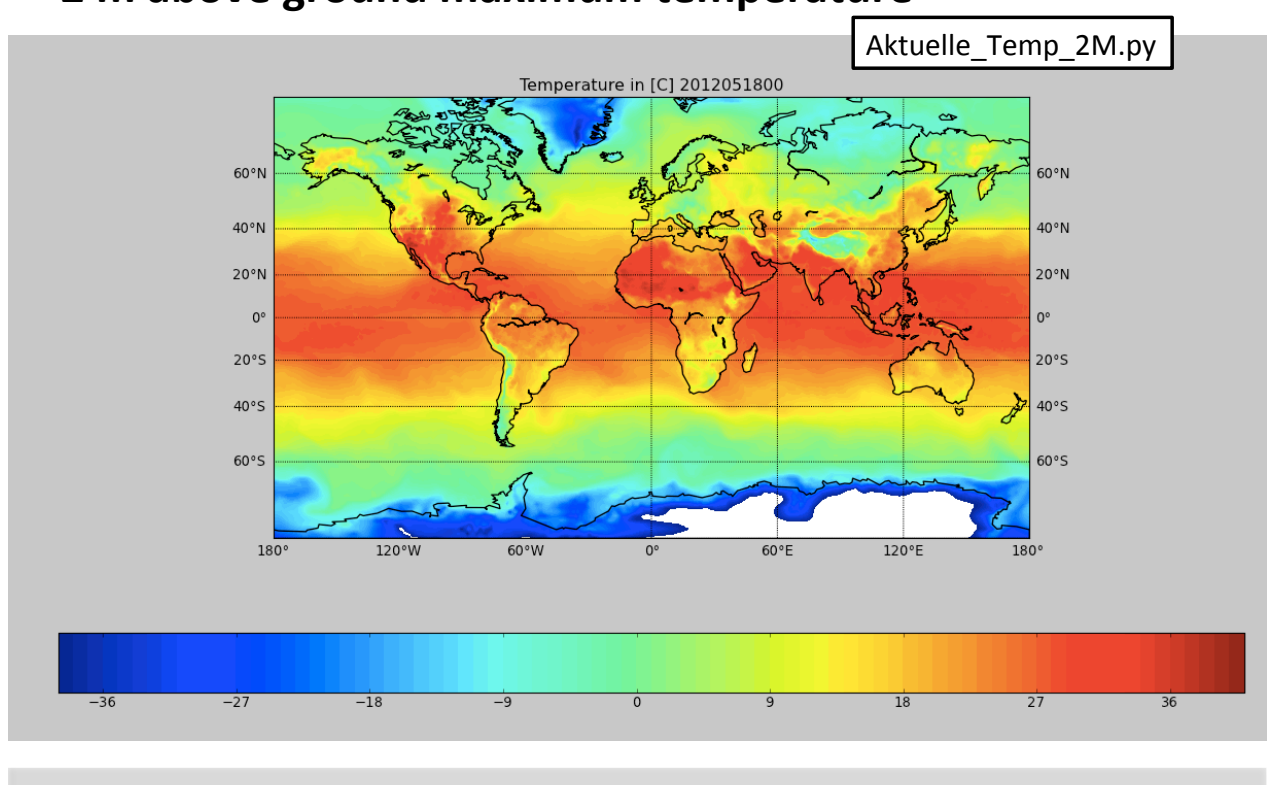

## **2+m+above ground maximum temperature++**

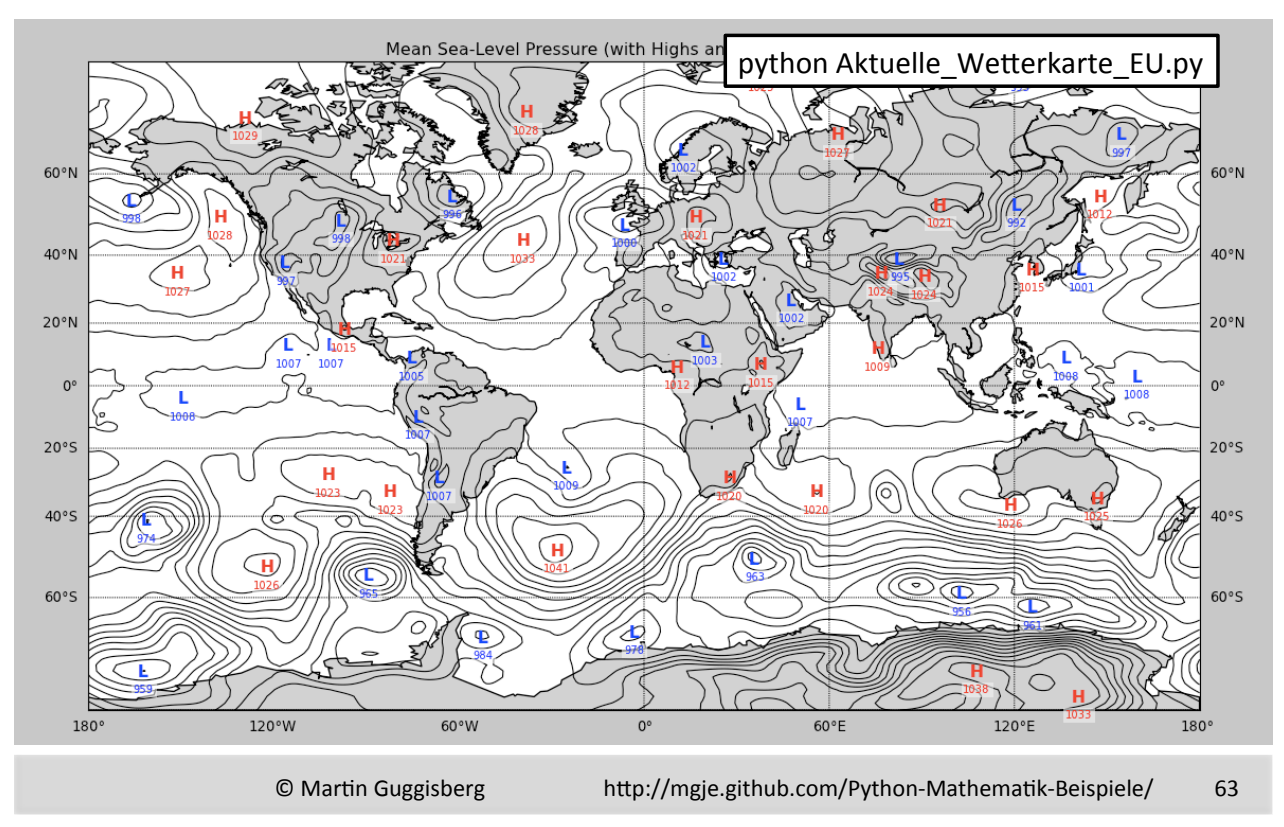

## **mean** sea level pressure reduced to msl [pa]

#### UNIVERSITÄT BASEL

### **Datenquellen+**

http://www.unidata.ucar.edu/software/netcdf/

- High Performance and Web Computing Grou

- http://acdisc.sci.gsfc.nasa.gov/opendap/
- http://www.opengeospatial.org/standards/wms
- http://supersites.earthobservations.org/
- http://www.unidata.ucar.edu/software/netcdf/docs/netcdf.html
- http://www.unidata.ucar.edu/software/IDV/index.html
- http://netcdf4-python.googlecode.com/svn/trunk/docs/netCDF4module.html

## Laborteil – Experimentieren mit Python

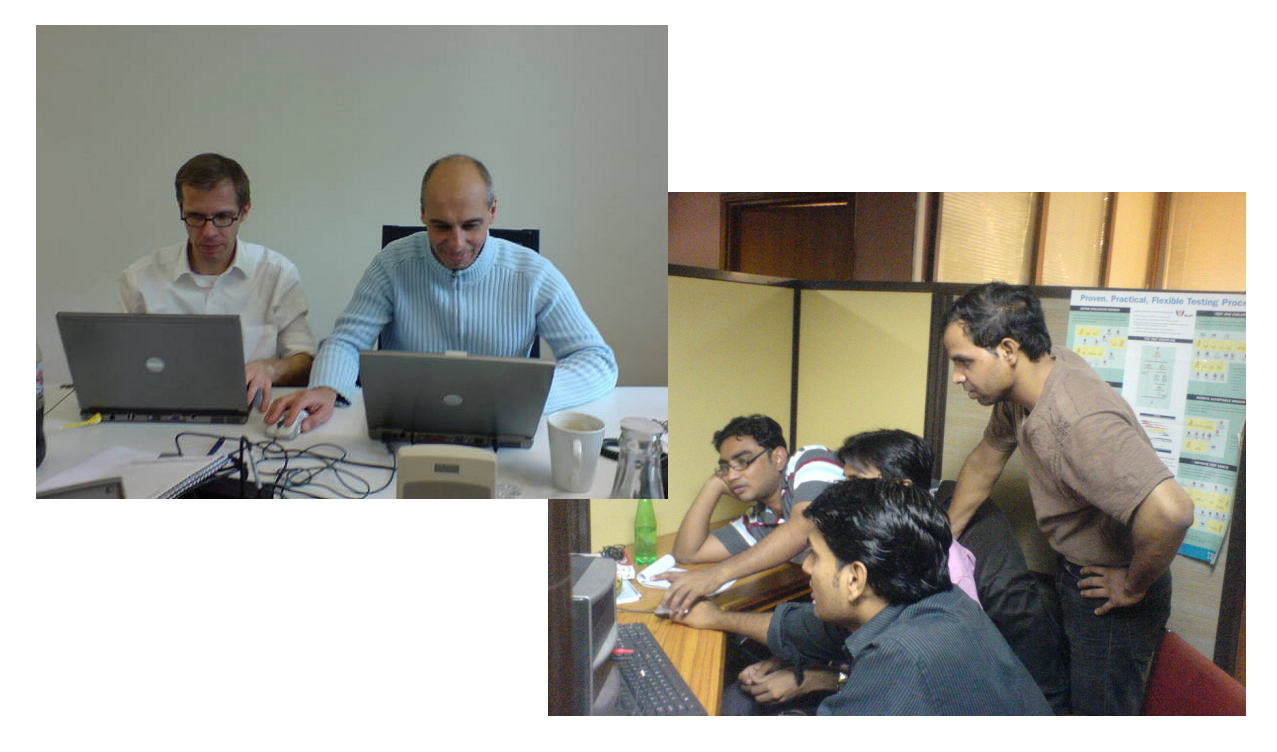

6.07.2012

©) Martin Guggisberg http://mgje.github.com/Python-Mathematik-Beispiele/ 65